UNIVERSIDADE FEDERAL DE JUIZ DE FORA FACULDADE DE ADMINISTRAÇÃO

GABRIEL DAVID EGYDIO

# **ANÁLISE DE VIABILIDADE ECONÔMICO-FINANCEIRA: IMPLEMENTAÇÃO DE UMA LOJA ATACADISTA NO CENTRO DA CIDADE DO RIO DE JANEIRO**

JUIZ DE FORA - MG 2019

#### GABRIEL DAVID EGYDIO

# **Análise de Viabilidade Econômico-Financeira: Implementação de uma loja atacadista no centro da cidade do Rio de Janeiro**

Trabalho de conclusão apresentado ao curso de Administração da Universidade Federal de Juiz de Fora, como requisito parcial à obtenção do título de bacharel em Administração.

Orientador: Profa Élida Maia Ramires

JUIZ DE FORA - MG 2019

## **AGRADECIMENTOS**

Agradeço primeiramente à único Deus, o Pai todo poderoso; à meus pais pelo apoio, incentivo e suporte; à meus irmãos motivo de meus esforços e a todos que contribuíram de alguma forma para a elaboração deste estudo.

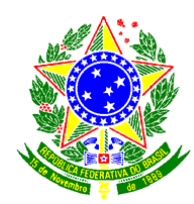

# UNIVERSIDADE FEDERAL DE JUIZ DE FORA FACULDADE DE ADMINISTRAÇÃO E CIÊNCIAS CONTÁBEIS

### **Termo de Declaração de Autenticidade de Autoria**

Declaro, sob as penas da lei e para os devidos fins, junto à Universidade Federal de Juiz de Fora, que meu relatório de Estágio Supervisionado é original, de minha única e exclusiva autoria e não se trata de cópia integral ou parcial de textos e trabalhos de autoria de outrem, seja em formato de papel, eletrônico, digital, audiovisual ou qualquer outro meio.

Declaro ainda ter total conhecimento e compreensão do que é considerado plágio, não apenas a cópia integral do trabalho, mas também parte dele, inclusive de artigos e/ou parágrafos, sem citação do autor ou de sua fonte. Declaro por fim, ter total conhecimento e compreensão das punições decorrentes da prática de plágio, através das sanções civis previstas na lei do direito autoral<sup>1</sup> e criminais previstas no Código Penal<sup>2</sup>, além das cominações administrativas e acadêmicas que poderão resultar em reprovação no Estágio Supervisionado.

Juiz de Fora, 25 de junho de 2019

Gabriel David Egydio

\_\_\_\_\_\_\_\_\_\_\_\_\_\_\_\_\_\_\_\_\_\_\_\_\_\_\_\_\_\_\_\_\_\_\_\_\_\_\_\_\_\_\_\_\_\_\_\_\_\_\_\_\_\_\_\_\_\_\_\_

 $\overline{a}$ 

<sup>1</sup> LEI Nº 9.610, DE 19 DE FEVEREIRO DE 1998. Altera, atualiza e consolida a legislação sobre direitos autorais e dá outras providências.

<sup>&</sup>lt;sup>2</sup>Art. 184. Violar direitos de autor e os que lhe são conexos: Pena - detenção, de 3 (três) meses a 1 (um) ano ou multa.

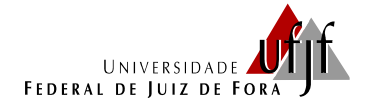

Faculdade de Administração e Ciências Contábeis Bacharelado em Administração

# **ATA DE APROVAÇÃO DO TRABALHO DE CONCLUSÃO DE CURSO**

Aos vinte e cinco dias do mês de junho de 2019, nas dependências da Faculdade de Administração e Ciências Contábeis da Universidade Federal de Juiz de Fora, reuniu-se a banca examinadora formada pelos professores abaixo assinados para examinar e avaliar o Trabalho de Conclusão de Curso de **GABRIEL DAVID EGYDIO,** discente regularmente matriculado no Bacharelado em Administração sob o número **201346062**, intitulado **"ANÁLISE DE VIABILIDADE ECONÔMICO-FINANCEIRA DE IMPLEMENTAÇÃO DE UMA LOJA ATACADISTA NO CENTRO DO RIO DE JANEIRO"**. Após a apresentação e consequente deliberação, a banca examinadora se reuniu em sessão fechada, considerando o discente aprovado. Tal conceito deverá ser lançado em seu histórico escolar quando da entrega da versão final e definitiva impressa e em meio digital.

Juiz de Fora, 25 de junho de 2019.

\_\_\_\_\_\_\_\_\_\_\_\_\_\_\_\_\_\_\_\_\_\_\_\_\_\_\_\_\_\_\_\_\_\_\_\_\_\_\_ Profª. Elida Maia Ramires(Orientadora)

\_\_\_\_\_\_\_\_\_\_\_\_\_\_\_\_\_\_\_\_\_\_\_\_\_\_\_\_\_\_\_\_ Prof. Fabricio Pereira Soares

\_\_\_\_\_\_\_\_\_\_\_\_\_\_\_\_\_\_\_\_\_\_\_\_\_\_\_\_\_\_\_\_\_\_\_\_\_\_\_\_

Profª. Luiza Ferreira Guedes

[Digite texto]

## **LISTA DE FIGURAS**

[Figura 1: Taxa interna de retorno](#page-16-0) 18

### **LISTA DE TABELAS**

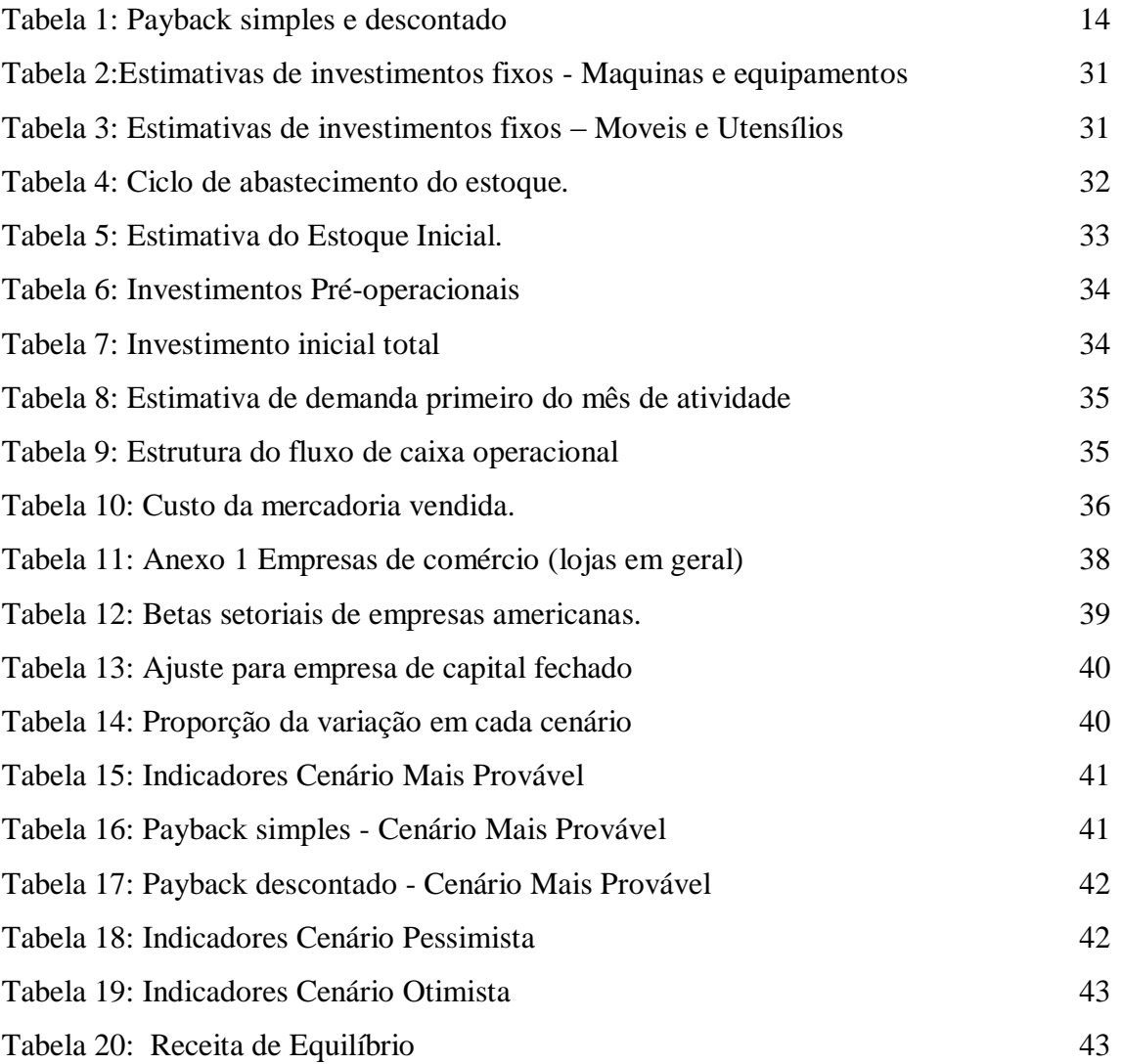

#### **RESUMO**

Este trabalho tem como finalidade analisar a viabilidade econômico-financeira da implementação de uma loja atacadista, para atender a uma demanda de clientes específicos no centro da cidade do Rio de Janeiro. A partir da análise documental foram levantadas as informações pertinentes para elaboração do projeto, bem como o cálculo e análise dos indicadores de viabilidade do negócio. Os resultados indicam que a implementação do empreendimento é viável, considerando os três cenários - pessimista, mais provável e otimista - e o risco inerente ao empreendimento. Sendo que a principal variável de incerteza é a manutenção dos clientes.

Palavras-chave: Viabilidade econômico-financeira; Empreendimento; Pequena Empresa.

# **SUMARIO**

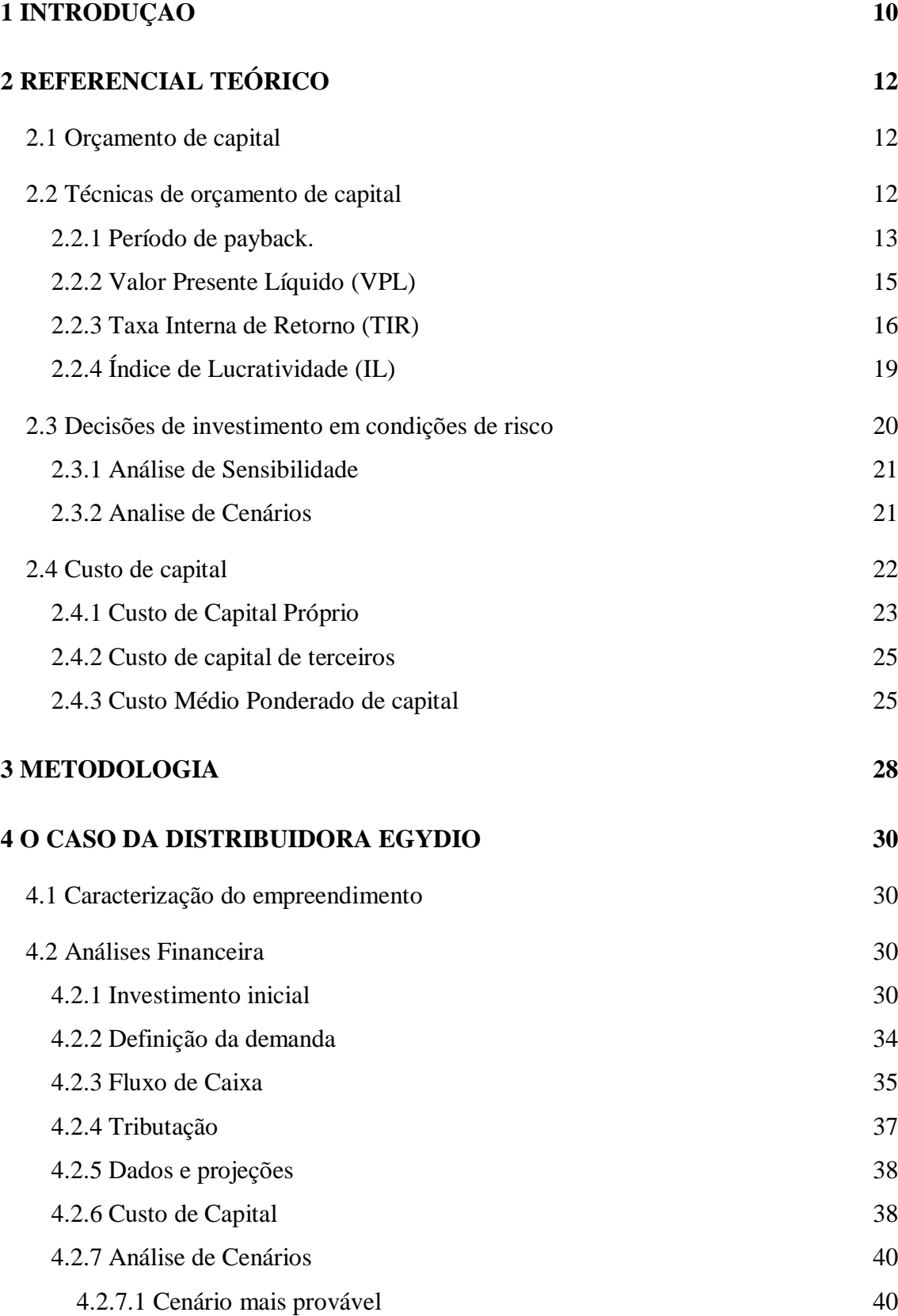

[Digite texto]

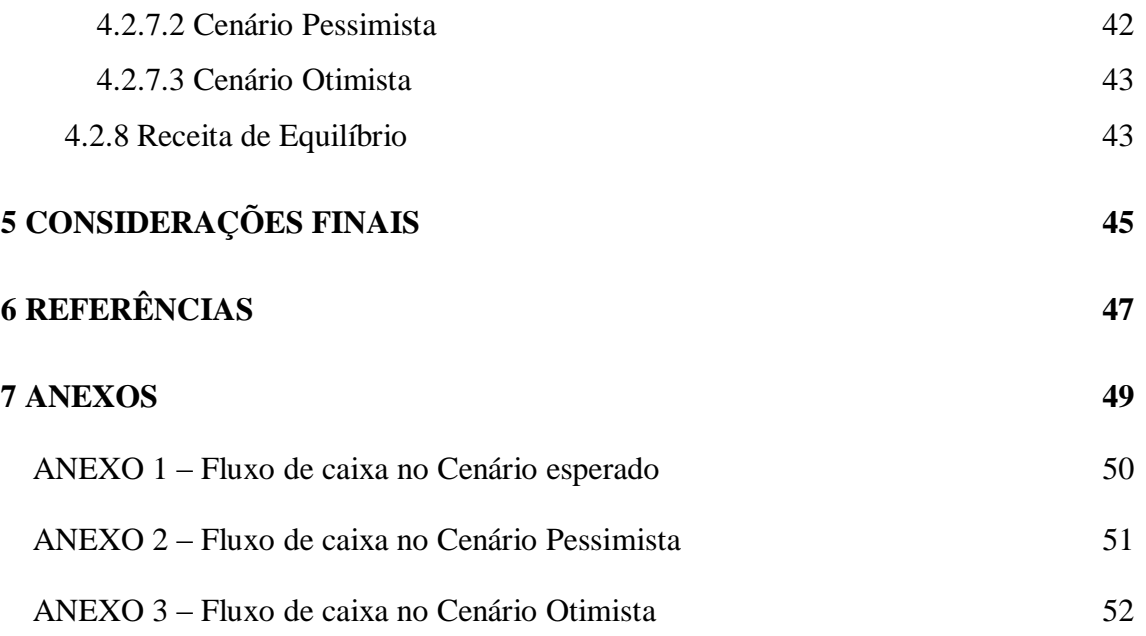

#### <span id="page-9-0"></span>**1 INTRODUÇAO**

Diante de um cenário onde a recessão econômica está crescendo em nosso país, e a competitividade entre as empresas é cada vez mais acirrada é necessário um conhecimento mais profundo das informações para a tomada de decisão.

Segundo o que aponta pesquisa realizada no Brasil pelo GEM<sup>3</sup> (Global *Entrepreneurship Monitor*), um programa de pesquisa baseado em avaliações sobre o nível de atividade empreendedora de abrangência mundial, em 2017 foi observado que 59,4% das pessoas que abriram empresas o fizeram por acreditar no mercado, e não por falta de emprego. Na mesma pesquisa, de acordo com o Serviço Brasileiro de Apoio às Micro e Pequenas Empresas (SEBRAE), 76% dos pequenos negócios ultrapassaram dois anos de vida. Empresas que faturam até R\$ 3,6 milhões representam 99% das empresas brasileiras.

No que tange à abertura de um empreendimento de pequeno porte, faz-se necessário uma atenção especial. Segundo o SEBRAE as micro e pequenas empresas assumem papel importante para as economias locais e regionais; contudo esses empreendimentos costumam encontrar dificuldades para sobreviver no mercado e alcançar um bom desempenho econômico.

Em estudo realizado em 2013, o SEBRAE<sup>4</sup> apontou que 24,4% delas fecham as portas com menos de dois anos de existência. E esse percentual pode chegar a 50% nos estabelecimentos com menos de quatro anos. Segundo um estudo do SEBRAE de julho de 2014 isso ocorre pois ao abrir uma empresa parte dos empreendedores não levantam informações importantes sobre o mercado, bem como mais da metade não realizam o planejamento de itens básicos antes do início das atividades da empresa.

Portanto o objetivo geral do trabalho foi: analisar a viabilidade econômicofinanceira e implementação de uma loja atacadista no centro do rio de janeiro. Para isso o desdobramento dos objetivos específicos são:

 $\overline{a}$ 3

[https://m.sebrae.com.br/Sebrae/Portal%20Sebrae/Anexos/Relat%C3%B3rio%20Executivo%20BRASIL\\_](https://m.sebrae.com.br/Sebrae/Portal%20Sebrae/Anexos/Relat%C3%B3rio%20Executivo%20BRASIL_web.pdf) [web.pdf.](https://m.sebrae.com.br/Sebrae/Portal%20Sebrae/Anexos/Relat%C3%B3rio%20Executivo%20BRASIL_web.pdf) Acessado em 19/06/2019. 4

https://bibliotecas.sebrae.com.br/chronus/ARQUIVOS\_CHRONUS/bds/bds.nsf/333000e30d218194165c d787496e57f9/\$File/5712.pdf. Acessado em 19/06/2019.

- Identificar os principais métodos de avalição de empresa aplicáveis ao empreendimento;
- Identificar os investimentos iniciais, custos e despesas do empreendimento;
- Analisar a viabilidade do projeto com os dez clientes do empreendedor.
- Determinar as projeções de venda e a receita bruta da empresa para um período de cinco anos;
- Avalição da viabilidade econômico-financeira do empreendimento.

Para alcançar estes objetivos o presente trabalho primeiramente fez uma recopilação bibliográfica do tema, que foi seguida pela explanação da metodologia e posterior caracterização da empresa e análise dos resultados. Finalmente foram apresentadas as considerações finais e as referências bibliográficas utilizadas no trabalho.

### <span id="page-11-0"></span>**2 REFERENCIAL TEÓRICO**

#### <span id="page-11-1"></span>2.1 Orçamento de capital

O s investimentos realizados pelas empresas no longo prazo denotam saídas de recursos financeiros que de certa forma impactam em suas ações. (Gitman, 2010). Nesse sentido, vê-se a necessidade da utilização de técnicas de análise de investimentos que sejam capazes de medir os fluxos de caixa e aplicar os métodos adequados para melhor embasamento durante o processo de tomada de decisão.

Segundo Gitman (2010, p. 326), "orçamento de capital é o processo de avaliação de investimentos de longo prazo condizentes com o objetivo empresarial de maximizar a riqueza dos proprietários". Em suma, orçamento de capital pode ser considerado um plano bem detalhado das entradas e saídas projetadas sobre investimento em ativos imobilizados. Para a sua elaboração é envolvido todo o processo de decisão enquanto da análise de projetos (Weston; Brigham, 2000). Neste sentido, torna-se fundamental a estruturação dos fluxos de caixa do projeto onde o nível de detalhamento irá servir para a estruturação do estudo de viabilidade.

#### <span id="page-11-2"></span>2.2 Técnicas de orçamento de capital

Há várias técnicas que podem ser empregadas para a realização de um estudo de viabilidade, sendo que as abordagens mais comuns envolvem a integração de procedimentos que contemplam o valor do dinheiro no tempo. Sendo assim, após a realização das estimativas dos fluxos de caixa relevantes representados pelo investimento inicial, as entradas de caixa operacionais e fluxo de caixa terminal cabe ao tomador de decisão a utilização de mecanismos que sejam capazes de avaliar a viabilidade ou inviabilidade do investimento (GITMAN, 2010).

Na visão de Gitman (2010, p. 364);

As abordagens mais comuns envolvem a integração de procedimentos de valor do dinheiro no tempo, considerações quanto a risco e retorno e conceitos de avaliação para selecionar

investimentos de capital condizentes com os objetivos da empresa de maximizar a riqueza dos proprietários.

As ferramentas e métodos usados no orçamento de capital concentram-se na comparação entre investimento e retorno ou de rendimentos e custos associados a um ativo de longo prazo. Segundo Assaf Neto, 2012, p. 358, "a avaliação de um ativo é estabelecida pelos benefícios futuros esperados de caixa trazidos a valor presente mediante uma taxa que reflete o risco de decisão. "

Portanto é cabível destacar como as principais técnicas de orçamento de capital o Período de *payback*, oValor Presente Líquido(VPL), a Taxa Interna de Retorno(TIR) e o Índice de lucratividade(IL) e seus respectivos desdobramentos, os quais serão tratados a seguir no presente trabalho.

#### <span id="page-12-0"></span>2.2.1 Período de *payback.*

Gitman (2010, p.366) afirma que *payback "*é o tempo necessário para que a empresa recupere o investimento inicial em um projeto, calculado a partir das entradas de caixa". Bruni e Famá (1998) traduzem o *payback* como uma forma preliminar a outros métodos como um calibre "passa-não-passa" inicial; segundo eles, se o *payback* descontado de um projeto for superior ao período máximo estabelecido pela empresa para recuperar o investimento inicial, este não deve ser aceito pela empresa, mesmo que apresente TIR superior ao custo de capital ou VPL positivo.

Para Assaf (2012), o período de *payback* consiste na determinação do tempo necessário para que o dispêndio de capital (valor do investimento) seja recuperado por meio de benefícios incrementais líquidos de caixa (fluxos de caixa) promovidos pelo investimento. Ele acrescenta que o *payback* frequentemente é utilizado como um importante indicador do nível de risco de projetos de investimentos. Quanto maior for esse prazo, maior será o risco envolvido na decisão. O autor também chama a atenção para outra restrição do método que é a não consideração dos fluxos de caixa após o período de *payback.*

Em síntese temos dois tipos de classificação do período de retorno de investimento: O *payback* simples que, segundo Ross (2008), ignora o valor do dinheiro

no tempo; e o *payback* descontado, que utiliza de uma taxa de desconto para atualizar as entradas de caixa. Assim as principais vantagens e desvantagens do *payback* simples e descontado podem ser resumidas na tabela 1:

<span id="page-13-0"></span>

|                    | Vantagens                                                 | Desvantagens                              |  |  |  |
|--------------------|-----------------------------------------------------------|-------------------------------------------|--|--|--|
| Payback Simples    | Simplicidade: já que não                                  | Não considera o custo de                  |  |  |  |
|                    | há a exigência de nenhuma<br>capital, o valor do dinheiro |                                           |  |  |  |
|                    | sofisticação de cálculos,                                 | no tempo.                                 |  |  |  |
|                    |                                                           | somente sucessivas Não considera todos os |  |  |  |
|                    | subtrações.                                               | fluxos de caixa.                          |  |  |  |
|                    | Serve como parâmetro de                                   |                                           |  |  |  |
|                    | liquidez (quanto menor,                                   |                                           |  |  |  |
|                    | maior a liquidez do                                       |                                           |  |  |  |
|                    | empreendimento) e de                                      |                                           |  |  |  |
|                    | risco (quanto menor,                                      |                                           |  |  |  |
|                    | menor o risco do projeto).                                |                                           |  |  |  |
| Payback Descontado | Considera o valor<br>do                                   | Não considera todos os                    |  |  |  |
|                    | dinheiro no tempo.                                        | fluxos de caixa do projeto.               |  |  |  |

**Tabela 1***: Payback* **simples e descontado**

Fonte: Adaptado a partir de Bruni e Famá. ( 1998, p.63)

De tal modo, apesar de o *payback* ser uma técnica simples e rápida de ser calculada, o fato de considerar os fluxos de caixa e não o lucro contábil e ser uma medida de exposição ao risco faz com que a mesma apresente algumas restrições que merecem ser destacadas (Gitman, 2010).

Os principais obstáculos no que tange à utilização da técnica de *payback* simples resumem-se ao fato de ele ser um número subjetivamente determinado, ignorar o valor do dinheiro no tempo e por apenas considerar os resultados de caixa para a recuperação de todo o custo inicial de instalação, ou seja, até o momento do ponto de equilíbrio (*break even*) com o investimento inicial. (Gitman, 2010; Ross 2008). Assim, o mesmo não apresenta em sua análise os fluxos de caixa posteriores à recuperação do investimento inicial, o que torna suscetível a aplicação dessa técnica.

Sendo assim, o *payback* deve ser usado de forma complementar a outras técnicas de análise de investimento, no intuito de facilitar o processo de tomada de decisão pelo gestor.

<span id="page-14-0"></span>2.2.2 Valor Presente Líquido (VPL)

O Valor Presente Líquido (simplesmente VPL ou NPV, oriundo do inglês *Net Present Value*) pode ser caracterizado como a diferença entre o valor de mercado de investimento e seu custo, ou seja, é um instrumento de análise muito utilizado para mensurar a criação de valor para um investidor. "Um investimento vale a pena quando cria valor para seus proprietários. Em um sentido mais genérico, criamos valor identificando investimentos que valem mais no mercado do que seu custo de aquisição" (ROSS et. al, (2008, p. 214). Segundo Gitman (2010), o mesmo pode ser identificado como uma técnica sofisticada de orçamento de capital*,* sendo uma medida importante para mensuração ou avaliação de projetos de investimentos.

O VPL pode ser calculado utilizando-se a seguinte forma, extraída do livro Gitman, 2010, p. 369.

$$
VPL = \sum_{t=1}^{n} \frac{FCt}{(1+k)^t} - FCO
$$

Sendo:

FCt: Fluxo de caixa líquido de cada período;

k: Taxa de desconto do projeto;

 $FC<sub>0</sub>$ : Investimento inicial;

t: Período de duração do projeto.

O método de VPL apresenta algumas limitações quanto a sua utilização, necessitando para seu cálculo uma taxa de desconto, que seria a taxa requerida (k) pelo projeto.

Outra limitação, segundo Assaf (2012), é que o VPL não apura diretamente a rentabilidade do projeto ao descontar os fluxos de caixa de entradas e saídas de caixa de um investimento por uma taxa mínima aceitável pela empresa. Faz-se necessário reinvestir os retornos do empreendimento à mesma taxa requerida para garantir o Valor Presente Líquido, que alguns autores iriam denominar como sendo o Valor Presente Líquido Integrado (VPLI).

O método VPLI é uma boa pratica de avalição do projeto, incluindo o reinvestimento dos retornos do projeto com a taxa de reinvestimento diferente da taxa requerida, sendo assim, no procedimento de cálculo do VPLI é considerado que os retornos periódicos do projeto são totalmente reinvestidos em outros projetos no momento em que são gerados e até completar o prazo de análise (Lapponi, 2007).

Em relação ao critério de decisão, caso o VPL seja maior que 0, a empresa obterá um retorno maior do que o custo de seu capital. Isso aumentaria o seu valor e, portanto, a riqueza dos proprietários, na proporção correspondente ao VPL. (Gitman, 2010)

No entanto, se o valor presente líquido for menor que 0 a empresa deve rejeitar o projeto pois o mesmo não agrega valor. Finalmente segundo a literatura, se o VPL = 0 é indiferente realizar investimento no empreendimento, uma vez que, o projeto remunera apenas o custo de oportunidade não criando nenhum valor adicional. (Gitman, 2010)

Por fim, conforme destacado por Gitman (2010) ao se deparar com projetos mutuamente excludentes que apresentam períodos de duração distintos, os prazos de analises devem ser equiparados, utilizando-se de outras técnicas de orçamento de capital, como a anuidade equivalente ou o custo de anuidade equivalente, utilizada em projetos com prazos de analises diferentes e que a decisão está baseada somente na redução de custos.

<span id="page-15-0"></span>2.2.3 Taxa Interna de Retorno (TIR)

Lapponi (2007) caracteriza a Taxa Interna de Retorno (TIR) como sendo a taxa efetiva que anula o VPL. Segundo Gitman (2010) e Lapponi (2007) essa taxa efetiva seria a taxa de desconto que iguala o Valor Presente Líquido a zero, ou seja, o valor presente líquido das entradas de caixa equivale ao investimento inicial. Na verdade é a taxa de retorno anual composta que a empresa obterá se aplicar os recursos iniciais e receber as entradas de caixa estimadas (Gitman, 2010).

Conforme afirma Assaf Neto (2012) o cálculo da TIR necessita do conhecimento dos montantes de dispêndio de recursos e fluxos de caixa líquidos incrementais gerados

pela proposta de investimento. Segundo o autor, "supondo-se a atualização de todos os movimentos de caixa para o momento zero" Assaf Neto e Lima (2010, pag 383.) a TIR pode ser determinada pela formula a seguir:

$$
I_0 + \sum_{t=1}^{n} \frac{It}{(1+K)^t} = \sum_{t=1}^{n} \frac{FCt}{(1+K)^t}
$$

Onde:

Io: Montante de investimento no momento zero;

It : montantes previstos de investimento em cada momento subsequente;

K: Taxa de rentabilidade equivalente periódica (TIR);

FC: Fluxo de caixa previstos de entradas de caixa em cada período de vida do projeto (benefícios de caixa).

Para Ross (2008) a TIR é dentre os técnicas de orçamento de capital considerada a mais importante se comparada com o VPL. "Com a TIR, tentamos encontrar uma única taxa de retorno que resuma os resultados de um projeto." (Ross, 2008, p. 277).

Todavia, a TIR tem de ser comparada com o custo de oportunidade, ou seja, com o ganho que poderia obter investindo em outra oportunidade de negócio, quando se pensa em aceitar ou rejeitar uma alternativa de investimento.

Samanez, 2007 (p. 21), resume a regra decisória a ser seguida no método da  $TIR<sup>1</sup>$ 

> A regra decisória a ser seguida no método da TIR é: empreenda o projeto de investimento se a TIR exceder o custo de oportunidade do capital. Essencialmente ela diz: a taxa de retorno esperada sobre o projeto de investimento excede a taxa de retorno requerida? O projeto criará valor? A princípio parece dizer a mesma coisa expressa na regra do VPL, mas, isso nem sempre é verdade. O apelo intuitivo provavelmente responde pelo uso generalizado do método da TIR. As pessoas que geralmente preferem tomar suas decisões fazendo comparações em termos de porcentagem.

<span id="page-16-0"></span>O perfil do VPL pode ser notado na figura 1 a seguir:

#### **Figura 1: Taxa interna de retorno**

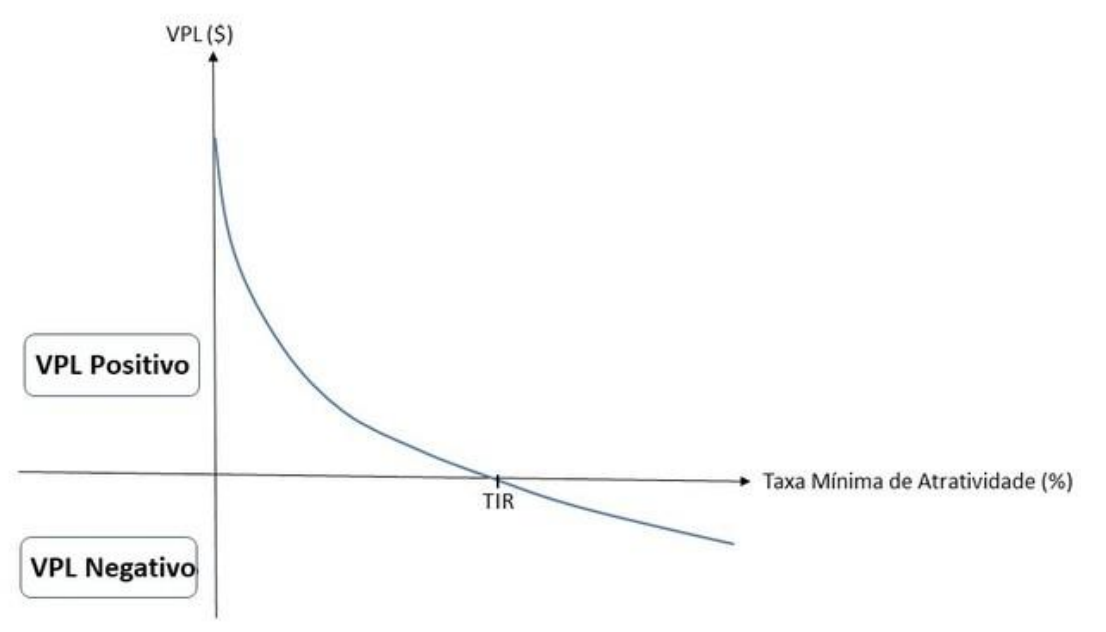

Fonte: elaborado e adaptado do dicionário financeiro $\frac{5}{3}$ .

Em suma o gráfico citado acima diz que, caso a TIR do projeto seja maior que o custo de capital, o VPL será maior que 0 e o projeto deve ser aceito. No entanto, se a TIR for menor que a taxa mínima de atratividade, o valor presente líquido será menor do que zero, constatando que o investimento inicial não será recuperado e nem remunerado de forma completa com a taxa requerida. Por fim, se a TIR for igual ao custo de capital do projeto, torna-se indiferente investir no empreendimento.

Para Gitman (2010, p. 371) se a TIR for maior do que o custo de capital deve-se aceitar o projeto, caso contrário rejeita-o. Segundo o autor, "esses critérios garantem que a empresa receba, pelo menos, o retorno requerido".

Sendo assim, ainda que a TIR trate com certo rigor o valor do dinheiro no tempo, ela apresenta algumas limitações que são capazes de dificultar o processo de tomada de decisão de investir no projeto.

Nesse sentido, Lapponi (2007) afirma ser necessário verificar se o fluxo de caixa do projeto é do tipo convencional, ou seja, apresenta apenas uma inversão de sinal, ou com mais de um desembolso seguido a partir da data inicial. Mediante isso, se o fluxo do projeto apresentar mais de uma mudança de sinal, a saber, ser um fluxo de caixa não

 $\overline{a}$ 

<sup>&</sup>lt;sup>5</sup> [https://www.dicionariofinanceiro.com/valor-presente-liquido/](https://www.dicionariofinanceiro.com/valor-presente-liquido/%3cacessado) <acessado em 19  $06/2019$ 

convencional, o mesmo poderá apresentar mais de uma TIR – Múltiplas TIR´s, o que traria problemas para a interpretação dos resultados.

Em suma, Lapponi (2007, p.,191) ainda defende que:

Tendo o projeto mais de uma TIR e havendo necessidade de avaliar o projeto com uma taxa de retorno, é possível utilizar a taxa interna de retorno integrada TIRI, que considera o reinvestimento dos retornos do projeto com certa taxa de reinvestimento externa e explicita.

O método TIR complementar pode ser utilizado em qualquer tipo de fluxo de caixa, seja convencional ou não convencional. (Lapponi, 2007).

<span id="page-18-0"></span>2.2.4 Índice de Lucratividade (IL)

Alicerçado nas ideias de Lapponi, 2007, p. 216:

O índice de Lucratividade é definido como o resultado de dividir a soma dos presentes dos retornos PR*etornos* do projeto considerando-se certa taxa requerida K pelo seu custo inicial I, desconsiderando-se o sinal negativo desse desembolso, ocorrendo ambos os valores e o resultado de IL na data inicial do fluxo de caixa.

Sendo assim, está representada a metodologia de cálculo do índice de lucratividade, adaptado a partir de Lapponi (2007, p. 216).

$$
IL = \frac{VPRetornos}{Io}
$$

Portanto, o índice de lucratividade mede quanto o projeto tem capacidade para gerar a cada unidade investida na data inicial 0, sendo dessa maneira uma medida de avaliação de investimento que expressa a relação custo-benefício de um projeto. (Lapponi, 2007).

Determinando uma relação de comparação do valor presente líquido com o índice de lucratividade no mesmo projeto, observa-se que quando o VPL é positivo, ou seja, se o projeto cria valor, o  $IL > 1$  o  $IL \notin$ . No caso de o VPL representar um valor negativo, não gerando valor à entidade, o  $IL < 1$ . Com o VPL igual a 0 o  $IL = 0$ , sendo critérios utilizados na aceitação de projetos.

[Digite texto]

Embora o IL leve a mesma decisão do VPL quando tratados em projetos distintos, ao considerarmos projetos mutuamente excludentes, devemos ter certa precaução em relação ao uso do método por se tratar de medida relativa, o que eventualmente leva a distorções por não dimensionar a escala do investimento e a distribuição de fluxo de caixa no tempo (Assaf Neto, 2012).

#### <span id="page-19-0"></span>2.3 Decisões de investimento em condições de risco

Toda opção de investimento seja na vida pessoal ou profissional tem um risco eminente a ser mensurado como vantajoso ou não pelo tomador de decisão. O risco segundo Gitman (2010, p. 203) caracteriza-o como sendo "a probabilidade de perda financeira ou, mais formalmente, a variabilidade dos retornos associados a um dado ativo".

Ao determinar os resultados de fluxos de caixa nos deparamos com o risco dos valores previstos, já que não há confirmação de que as projeções de fato serão concretizadas e não podem antecipar todos os fatores que irão interferir no futuro, seja de forma positiva ou negativa. (Lapponi, 2007)

Gitman (2010) afirma que alguns riscos afetam diretamente os administradores financeiros e descreve de forma sucinta as fontes mais comuns desses riscos. Segundo o autor, os riscos específicos da empresa possuem duas categorias: o *Risco operacional* que se traduz na "possibilidade de que a empresa não seja capaz de cobrir seus custos operacionais (seu nível é determinado pela estabilidade das receitas da empresa e pela estrutura de seus custos operacionais, fixos versus variáveis), e o *Risco financeiro* que é "a possibilidade de que a empresa não seja capaz de fazer frente a suas obrigações financeiras. Seu nível é determinado pela previsibilidade dos fluxos de caixa operacional da empresa e por suas obrigações financeiras de custo fixo." (Gitman, 2010, p. 204).

Contudo "a aceitação do projeto com VPL positivo também é incerta porque é baseada no fluxo de caixa formado de estimativas, e uma boa decisão de investimento nem sempre garante bom resultado." (Lapponi, 2007, p. 407).

Mediante estudos realizado por Assaf (2012) o risco em um projeto está atrelado à capacidade de mensurar as incertezas por meio do conhecimento das probabilidades de ocorrência dos resultados estimados.

Mediante o exposto, faz necessário o conhecimento do grau de incerteza que entranham as decisões empresariais de investimentos, e que podem ser contempladas por técnica de análise de risco que serão tratadas a seguir.

#### <span id="page-20-0"></span>2.3.1 Análise de Sensibilidade

A análise de sensibilidade se traduz em medir qual a relevância uma alteração preestabelecida em um ou mais fatores do projeto altera o resultado final. Esse procedimento permite avaliar de que forma as alterações de cada uma das variáveis do projeto podem influenciar na rentabilidade dos resultados esperados (Buarque, 1991).

No entender de Assaf Neto (2012) a análise de sensibilidade significa estimar os resultados liquido de caixa para cada alteração possível de ocorrer nas variáveis de seus respectivos fluxos, auxiliando o gestor financeiro na tomada de decisão de investimentos em condições de risco.

Mediante isso, à medida que varia determinada conta do fluxo de caixa, as demais permanecem constantes, *ceteris paribus,* demostrando apenas o impacto que aquela variável especifica apresenta no valor econômico no valor econômico da opção de investimento.

Sendo assim, faz-se a comparação percentual das estimativas com os impactos apresentados no Valor Presente Líquido, no intuito de identificar, as variáveis críticas do projeto, ou seja, as variáveis que são mais sensíveis a pequenas oscilações e que provocam grande impacto na variação na rentabilidade da organização. Além disso, é fundamental que o gestor financeiro crie mecanismos com a finalidade de reduzir as incertezas e monitorá-las dessas variáveis criticas (Lapponi, 2007).

#### <span id="page-20-1"></span>2.3.2 Analise de Cenários

A análise de cenário pode ser utilizada para lidar com o risco do projeto e obter a variabilidade das entradas de caixa e dos VPLs. Além disso ela é uma abordagem comportamental, que leva em conta diversos resultados alternativos possíveis, ou seja, cenários. Por exemplo a entrada de caixa utilizada para dar uma noção de variabilidade de retornos, que é medido pelo VPL. Portanto, essa técnica é útil para fornecer uma noção da variabilidade do retorno em relação a algum resultado essencial. (Gitman, 2010).

Dentre as técnicas de orçamento de capital, Gitman, 2010, p. 396 enuncia que "uma das abordagens por cenário mais comum é estimar os VPLs associados a estimativas pessimistas (pior), mais provável (esperada) e otimista (melhor) de entradas de caixa."

Mediante ao exposto, a análise de cenários baseia-se na estimativa de projeções futuras em três cenários; o otimista, mais provável e pessimista, considerando alterações quanto ao retorno do investimento, possibilidade de realizar ou não determinado investimento ou oscilações nas vendas de um determinado produto. (Gitman, 2010).

No pressuposto de Lapponi, 2007, p. 427:

Na preparação do projeto as estimativas são definidas com um intervalo possível de variação do qual é escolhido o valor que forma o cenário mais provável do projeto. Ainda, com informações do intervalo das estimativas se formam mais dois cenários pessimistas e o cenário otimista. Dessa maneira, as estimativas dos três cenários geram três respectivos VPL definidos também como pessimista, mais provável e otimista.

Por fim, Lapponi (2007) ressalta a relevância da análise de cenários quando comparados com a técnica de análise de sensibilidade – "Ao se utilizarem três valores do intervalo de variação de cada estimativa, a analise com três cenários reproduz a incerteza do projeto de melhor forma."

<span id="page-21-0"></span>2.4 Custo de capital

Para Gitman (2010), custo de capital é a taxa de retorno que uma empresa precisa obter nos projetos em que investe que, de outra forma é quando deve ser remunerado os projetos para dar retorno aos fornecedores de capital no mercado a fim de manter o valor de mercado de suas ações. Ou seja, é o custo mínimo de oportunidade que mantenha e possa viabilizar o aumento do valor da empresa, atraindo novos investimentos.

Assaf Neto (2012) tem o custo de capital como a remuneração mínima exigida pelos acionistas para o investimento de seu capital na organização. Tal remuneração é critério básico de decisão de pressupostos de investimento. Diante disso, é realizado a comparação entre o retorno promovido pela decisão de investimento e o custo de capital das empresas.

Portanto, a taxa de custo de capital é de elevada relevância pois trata-se basicamente de um "número magico" que define se um determinado investimento poderá aumentar ou reduzir o valor das ações da entidade. (Gitman, 2010)

Por fim Assaf Neto, (2012, p. 445) diz que seguinte o custo total de capital da empresa é "tradicionalmente obtido mediante o cálculo da média dos custos de captação, ponderada pela participação de cada fonte de fundos na estrutura de capital de longo prazo."

<span id="page-22-0"></span>2.4.1 Custo de Capital Próprio

O Custo de Capital Próprio, apresentado no presente trabalho por *Ke*, representa a taxa de retorno que os investidores exigem para fazer um investimento em capital da empresa. Na visão de Assaf Neto (2012) esse custo demonstra o resultado desejado pelos acionistas no projeto, associado ao risco da decisão de investimento perante o risco de mercado. Nesse recorte, o mesmo pode ser interpretado como o custo de oportunidade associado à aplicação de capital pelos proprietários.

O autor supracitado ainda argumenta duas metodologias para o cálculo do custo do patrimônio líquido: o método do fluxo de caixa descontado dos dividendos futuros e modelo de precificação de ativos – *Capital Asset Price Model* (CAPM). Gitman (2010, p. 220) diz que o CAPM "é a teoria básica que relaciona o risco e o retorno de todos os ativos".

Segundo Gitman (2010) essa metodologia considera diretamente o risco da empresa, sob a forma do beta na determinação do "retorno requerido", ou o custo de capital próprio.

Para Assaf Netto (2012, p. 451) tal metodologia do fluxo de caixa descontado dos dividendos futuros apresenta algumas limitações no que se refere à estimação dos resultados vindouros de caixa esperados e a taxa de crescimento dos dividendos para períodos indeterminados.

Diante do exposto utiliza-se com mais frequência e rigor na teoria financeira o CAPM, que pode ser estimado a partir da formula a seguir (Assaf Netto, 2012, p. 452):

$$
Ke = Rf + \beta * (Rm - Rf)
$$

Onde:

Ke: Taxa de retorno mínima requerida pelos investidores do ativo;

Rf: Taxa de retorno dos ativos livres de risco;

β: Coeficiente *beta*, medida de risco em relação ao risco sistemático da carteira de mercado.

No entanto Ke é o retorno requerido pelos investidores como recompensa pelo risco não diversificável da empresa, medido pelo beta (Gitman, 2010). Ou seja, a taxa de retorno requerida é proporcional ao risco assumido pelos investidores; qualquer novo investimento empreendido deve oferecer um retorno esperado que não seja inferior ao que o mercado financeiro ofereçam pelo mesmo risco (Assaf Neto, 2012).

O β, também chamado de risco sistemático pode ser calculado a partir da covariância dos retornos de um investimento em relação ao retorno do mercado, dividido pela variância dos retornos do mercado, todos baseados em dados históricos referentes às mesma datas. (Ribeiro Neto e Famá, 2001)

$$
\beta = \frac{\text{covariância(Ri,Rm)}}{\text{variância (Rm)}}
$$

Onde:

Ri: Retornos de um investimento

Rm: Retornos de mercado

No entender de Assaf Neto, 2012, o coeficiente beta(β) denota a medida de risco de um ativo e pode ser observado pela inclinação da reta de regressão linear entre o retorno e a taxa de retorno da carteira de mercado (Assaf Neto, 2012, p. 452).

O autor ressalta que "para o CAPM, a taxa de retorno requerida pelo investidor deve incluir a taxa livre de risco da economia (Rf), mais um prêmio que remunere o risco sistemático apresentado pelo ativo em avaliação, e representado pelo coeficiente heta"

Por mais que o CAPM seja a metodologia de maior utilização, Assaf Neto (2012, p. 453) alega que "diante da própria dinâmica e imperfeições presentes nos mercados, o método do CAPM não pode descrever exatamente todas as expectativas dos investidores com relação a determinado ativo."

<span id="page-24-0"></span>2.4.2 Custo de capital de terceiros

O custo de capital de terceiros centra-se nos juros associados a empréstimos e financiamentos utilizados pela organização para a garantia de alavancagem financeira, de maneira que permita a manutenção da competitividade no mercado da empresa.

Para Assaf Net, 2012, p. 446:

"O custo de capital de terceiros é definido de acordo com os passiveis onerosos identificados nos empréstimos e financiamentos, obtido pela taxa de desconto que iguala, em determinado momento, os vários desembolsos previstos de capital e de juros, com o principal liberado pela empresa"

Destaca-se que o custo de capital de terceiros segundo Assaf Neto (2012) será menor quando comparado ao custo de capital dos acionistas, tendo em vista que os administradores financeiros obtêm fontes de recursos de terceiros mais baratos se comparado com os investimentos em patrimônio líquido. Além disso, a incidência do benefício fiscal inerente aos recursos vindos de terceiros também contribui para afirmar o custo inferior do capital de terceiros para a empresa.

<span id="page-24-1"></span>2.4.3 Custo Médio Ponderado de capital

O custo total de capital reflete segundo Gitman, 2010, p. 444 "o custo futuro médio esperado dos fundos no longo prazo. Esse custo é obtido por meio da ponderação do custo de cada tipo especifico de capital por sua participação na estrutura de capital da empresa".

[Digite texto]

O custo de capital, pode ser denominado como "custo médio ponderado de capital (CMPC, ou WACC – *Weighted Averange Cost of Capital*) (Gitman, 2010, p. 444). Todavia é habitualmente representado na literatura financeira como WACC podendo ser mensurado pela expressão abaixo (Assaf Neto, 2012, p.465):

$$
WACC = \sum_{j=1}^{n} Wj * Kj
$$

Onde:

WACC: Custo médio ponderado de capital;

Kj: Custo específico de cada fonte de financiamento (própria e de terceiros);

Wj; Participação relativa de cada fonte de capital no financiamento total.

Silva *et al* (2014), colocando à prova a relevância desse método, desenvolveram um estudo com o objetivo de identificar quais são as técnicas de orçamento de capital com mais frequência de utilização em empresas de saneamento listadas na BM & Bovespa. Eles concluíram que a técnica mais utilizada, sendo adotada por todas as empresas investigadas, foi o custo médio ponderado de capital, confirmando assim com a literatura que aponta esse método como o mais utilizado pelas organizações.

Em síntese, o WACC representa a taxa mínima de atratividade econômica do empreendimento, isto é, a taxa de retorno que remunera as fontes de financiamento de forma adequada, agregando valor para a empresa. (Assaf Neto, 2012).

De outra forma, se o WACC for maior que a taxa de retorno da alternativa de investimento, o projeto destruirá o valor de mercado da organização, não sendo viável a aplicação de recursos nessa proposta.

Nessas circunstâncias, "as decisões financeiras promovem uma agregação de riqueza, sendo consistentes com o seu objetivo de maximizar o valor de mercado". (Assaf Neto, 2012, pag.466).

Para Damodaran (2009) o custo de capital tem utilidade em dois níveis: em uma base composta, é a taxa que as organizações hão de realizar coletivamente sobre seus investimentos, no objetivo de atingir o ponto de equilíbrio; e também a taxa de desconto adequada para o descontar os fluxos de caixa futuros esperados a fim de chegar a uma estimativa de valor da empresa

Por fim, além do custo de capital ser amplamente difundido em projetos de análise de investimento, é também utilizado em propostas de financiamentos, uma vez que alterações na estrutura de capital da empresa, bem como nos seus respectivos custos específicos, ocasionam alterações no WACC e concomitantemente nas decisões de financiamento. (Assaf Neto, 2012).

#### <span id="page-27-0"></span>**3 METODOLOGIA**

O presente trabalho iniciou-se com uma pesquisa bibliográfica tendo como objetivo fundamentar e dar suporte para a realização do estudo.

Em relação a natureza da pesquisa e de acordo com Da Silva e Menezes (2005), a pesquisa é caracterizada como aplicada, pois o que irá se investigar é melhor relacionado e entendido através de estudos de casos reais. Além disso, a pesquisa aplicada tem como objetivo gerar conhecimentos para aplicações práticas e é direcionada a problemas específicos, envolvendo verdades e interesses locais. Complementando, quanto a natureza, Turrioni e Mello (2012), afirmam que os resultados da pesquisa aplicada são usados na solução de problemas que ocorrem na realidade.

O projeto de viabilidade econômico-financeira tem como finalidade, através da adoção de técnicas dentro de um contexto de orçamento de capital, examinar a viabilidade de implementação de um negócio ou da abertura de um novo empreendimento.

As decisões de investimento englobam a elaboração, avaliação e seleção de alternativas de aplicação de capital efetuadas com a finalidade, normalmente de médio e longo prazo, de produzir determinados retornos aos proprietários de ativos. (Assaf, 2012).

Nesse recorte, o presente estudo vai averiguar a possibilidade de investimento na abertura de uma loja atacadista no centro da cidade do Rio de Janeiro para atender a uma demanda local de 10 clientes que já fazem negócios com o empreendedor. Sendo assim o objetivo é facilitar a compra bem como prospectar novos clientes para o negócio.

Inicialmente foi realizada uma análise documental onde o autor buscou os números de compra desses clientes nos anos anteriores com objetivo de estimar a demanda média.

Posteriormente, foi levantado o capital necessário para o início do negócio, estimando assim o investimento inicial. Também foram determinados todos os custos e despesas anuais do empreendimento.

Em paralelo à análise financeira, foi realizada a fase de análise jurídico- contábil a fim de verificar as documentações da constituição do empreendimento, bem como o atendimento de forma correta da regulamentação legal contábil.

[Digite texto]

Na estimação da demanda foi fundamental a análise de documentos históricos dos quais foram retirados os dados que serviram de parâmetro no presente trabalho. Para definição da demanda foram julgadas as seguintes variáveis: volume médio de venda de cada produto, preço de venda, números de clientes, dias uteis de vendas, e custos dos produtos. Posteriormente foram definidas as receitas anuais e fluxos de caixa da empresa, considerando o valor residual, que é estabelecido pela relação entre o último fluxo de caixa livre das previsões e o custo de capital.

Entretanto, qualquer previsão feita, mesmo que com a ajuda de ferramentas estatísticas, possuem um certo grau de incerteza. Por isso, realizou-se a análise de cenários: pessimista, Mais provável e Otimista, que consistiu em levantar os possíveis valores de demanda através de oscilações na mesma e cálculo de indicadores financeiros como o Valor Presente Líquido, Taxa Interna de Retorno, *Payback* e Índice de Lucratividade.

Por fim, a partir dos resultados o autor elaborou as considerações finais, apresentando as conclusões obtidas a partir do estudo realizado e algumas recomendações.

#### <span id="page-29-0"></span>**4 O CASO DA DISTRIBUIDORA EGYDIO**

O presente estudo de caso trata do investimento do empreendedor Gabriel Egydio, sócio na empresa Egydio Têxtil, que nesse momento busca a expansão dos seus negócios para a cidade do Rio de Janeiro. Para tanto, será realizado um estudo de análise de viabilidade econômica financeira de implantação da distribuidora para atender inicialmente a demanda de 10 pontos de venda localizados nas regiões centro e oeste da cidade do Rio de janeiro, que atuam junto à fábrica Egydio Têxtil desde 2016. Sendo assim serão utilizados os dados históricos de venda desses compradores a fim facilitar o estudo de viabilidade que não contará com pesquisa de marketing. Os dados obtidos consistem em um conjunto de provisões e o planejamento de montagem do negócio visando maximizar riqueza.

#### <span id="page-29-1"></span>4.1 Caracterização do empreendimento

A distribuidora Egydio enquadra-se como microempresa e optante pelo simples nacional, incluída no anexo 1, que versa sobre empresa comercial. Pretende-se instalar a empresa na Rua Barão de São Felix, 76, Rio de Janeiro-RJ, local estratégico para o atendimento imediato dos clientes alvo do empreendedor e prospectar clientes locais.

#### <span id="page-29-2"></span>4.2 Análises Financeira

A partir do objetivo proposto, foi realizado um levantamento e análise de todos os dados relativos à implementação da loja, que incluiu as estimativas relevantes do projeto, como dados de receita potencial, os custos e despesas necessários para montagem até a análise dos retornos e riscos esperados, além de outras considerações importantes para a estrutura do empreendimento.

#### <span id="page-29-3"></span>4.2.1 Investimento inicial

Para iniciar o estudo foram levantados todos os gastos referentes ao projeto a partir do conhecimento do empreendedor, bem como o investimento inicial.

O investimento inicial está dividido em três partes:

- Estimativas de investimentos fixos Maquinas e equipamentos, Moveis e Utensílios;
- Estimativa de investimento em capital Estoque inicial, clientes e fornecedores;
- Estimativa de investimento pré-operacionais.

Na tabela 2 pode-se verificar a discriminação dos investimentos fixos relativos a maquinas e equipamentos:

<span id="page-30-0"></span>

|      | $\sim$ wo can $\equiv$ , $\equiv$ , $\sim$ , $\sim$ , $\sim$ , $\sim$ , $\sim$ , $\sim$ , $\sim$ , $\sim$ , $\sim$ , $\sim$ , $\sim$ , $\sim$<br>1.144 |                   |                |          |                |          |
|------|----------------------------------------------------------------------------------------------------|-------------------|----------------|----------|----------------|----------|
| $\#$ | Descrição                                                                                                    | <b>Quantidade</b> | Valor Unitário |          | <b>Total</b>   |          |
|      | <b>Computador Inspiron Small Desktop</b>                                                                                                    |                   | R\$            | 1.627,00 | R\$            | 1.627,00 |
| 2    | <b>Impressora fiscal BEMATECH</b>                                                                                                    |                   | R\$            | 1.299,00 | R <sub>3</sub> | 1.299,00 |
| 3    | Ar Condicionado Split Philco                                                                                                    |                   | R\$            | 1.187,00 | R\$            | 1.187,00 |
| 4    | Telefone sem fio Phillips D1211WG/BR                                                                                                    |                   | R\$            | 96,00    | R\$            | 96,00    |
|      | Roteador Wireless Tp-Link                                                                                                    |                   | R\$            | 80,70    | R\$            | 80,70    |
|      | Subtotal (A)                                                                                                    |                   | R\$            | 4.289,70 |                |          |

**Tabela 2:Estimativas de investimentos fixos - Maquinas e equipamentos**

Fonte: Elaborado pelo autor (2019)

Devido à natureza de operação da organização os custos em investimento fixo subdividido em maquinas e equipamentos, consistiram apenas no necessário para controle administrativo das atividades bem como bem estar no local de trabalho, conforme explicitado na tabela 3:

<span id="page-30-1"></span>

| #  | Descrição                                                                          | <b>Quantidade</b> | Valor Unitário |        |      | <b>Total</b> |
|----|------------------------------------------------------------------------------------|-------------------|----------------|--------|------|--------------|
|    | Cadeira de Escritório QUEBEC preta                                                 |                   | R\$            | 239,99 | R\$  | 239,99       |
| 2  | Lixeira 12 litros                                                                  |                   | R\$            | 14,10  | R\$  | 14,10        |
| 3  | Estante de aço                                                                     | 6                 | R\$            | 189,20 | $R\$ | 1.135,20     |
| 4  | Papel Sulfite A4 Office 210 x 297mm 75g/m <sup>2</sup><br>Pacote 500 Folhas Chamex | $\overline{2}$    | R\$            | 19,50  | R\$  | 39,00        |
| 5  | Arquivo Morto Ofício São Carlos                                                    | 3                 | R\$            | 2,49   | R\$  | 7,47         |
| 6  | Arquivo Largo com Furação Preto - Ordene                                           | 5                 | R\$            | 54,04  | R\$  | 270,20       |
| 7  | Cestos armazenadores                                                               | 5                 | R\$            | 159,99 | R\$  | 799,95       |
| 8  | Material de escritório                                                             |                   | R\$            | 235,00 | R\$  | 235,00       |
| 13 | Sacos de armazenagem 2001                                                          | 100               | R\$            | 3,00   | R\$  | 300,00       |
|    |                                                                                    |                   | Subtotal (B)   |        | R\$  | 3.040,91     |

**Tabela 3: Estimativas de investimentos fixos – Moveis e Utensílios**

A estimativa de investimento fixo evidenciados acima na tabela 3, subdivido em móveis e utensílios remete ao necessário para armazenamento dos materiais a serem comercializados e administrativos como relatórios diários.

Mediante ao exposto o montante total de investimento fixo é de R\$7.330,61.

A estimativa dos investimentos em capital está subdividida em estoque inicial, clientes e fornecedores. A estimativa em estoque inicial está ligada ao ciclo do abastecimento de estoque como explanado na tabela 4 a seguir:

<span id="page-31-0"></span>

| Ciclo de abastecimento do estoque |                          |                        |  |  |  |  |
|-----------------------------------|--------------------------|------------------------|--|--|--|--|
| Tempo de pedido em dias           | Tempo de entrega em dias | <b>Pedidos mensais</b> |  |  |  |  |
| 15                                |                          | $\overline{2}$         |  |  |  |  |
| 15                                |                          | $\mathcal{D}_{\cdot}$  |  |  |  |  |
| 15                                |                          | $\mathcal{D}_{\cdot}$  |  |  |  |  |
| 15                                |                          | $\overline{2}$         |  |  |  |  |
| 7,5                               |                          |                        |  |  |  |  |
| 7,5                               |                          |                        |  |  |  |  |
| 7,5                               |                          |                        |  |  |  |  |
| 7,5                               |                          | 4                      |  |  |  |  |
| 7,5                               |                          | 4                      |  |  |  |  |
| 15                                | 2                        | 2                      |  |  |  |  |
| 7,5                               | 2                        | 4                      |  |  |  |  |
| 7,5                               |                          | 4                      |  |  |  |  |
| 7,5                               |                          | 4                      |  |  |  |  |
| 30                                |                          |                        |  |  |  |  |
| 7,5                               |                          |                        |  |  |  |  |
| 7,5                               |                          |                        |  |  |  |  |

**Tabela 4: Ciclo de abastecimento do estoque***.*

Fonte: Elaborado pelo autor (2019)

O tempo de pedido influencia na estimativa de capital inicial necessário para o estoque devido a repartição da necessidade total de mercadorias estimada do primeiro mês. Sendo assim o número total de itens estimados a serem vendidos no primeiro mês foi dividido pelo número de pedidos mensais, aumentando a rotatividade do estoque e diminuindo o valor necessário de investimento no estoque inicial em R\$ 55.670,95. Um ponto importante a ressaltar e o tempo de entregar que possibilita tal estratégia.

Na tabela 5 pode-se verificar a necessidade de capital em estoque inicial.

<span id="page-32-0"></span>

|                | Descrição                  | тарска строинции на со дребува писки.<br><b>Quantidade</b> |              | Valor Un (custo) |      | <b>Total</b> |
|----------------|----------------------------|------------------------------------------------------------|--------------|------------------|------|--------------|
| $\mathbf{1}$   | Cueca box adul             | 4400                                                       | R\$          | 3,35             | R\$  | 14.740,00    |
| $\overline{2}$ | Cueca Box Inf              | 550                                                        | $R\$         | 2,10             | R\$  | 1.155,00     |
| 3              | Cueca slip                 | 1100                                                       | $R\$         | 2,00             | $R\$ | 2.200,00     |
| $\overline{4}$ | Meia imp inf br            | 2640                                                       | $R\$         | 0,88             | R\$  | 2.310,00     |
| 5              | Meia imp Inf masculina     | 990                                                        | $R\$         | 0,88             | R\$  | 866,25       |
| 6              | Meia imp Inf feminina      | 990                                                        | R\$          | 0,88             | $R\$ | 866,25       |
| 7              | Meia imp adulto branca     | 1650                                                       | $R\$         | 0,88             | R\$  | 1.443,75     |
| 8              | Meia imp adulto preta      | 1100                                                       | $R\$         | 0,88             | $R\$ | 962,50       |
| 9              | Meia imp adulto mista      | 2200                                                       | $R\$         | 0,88             | R\$  | 1.925,00     |
| 10             | Meia imp adulto cano longo | 660                                                        | R\$          | 1,17             | R\$  | 772,20       |
| 11             | Meia imp adulto canoa      | 495                                                        | R\$          | 1,00             | $R\$ | 495,00       |
| 12             | Meia esporte nacional      | 1375                                                       | $R\$         | 1,00             | R\$  | 1.375,00     |
| 13             | Meia soquete nacional      | 550                                                        | $R\$         | 1,17             | R\$  | 643,50       |
| 14             | Meião de futebol           | 440                                                        | $R\$         | 2,00             | R\$  | 880,00       |
| 15             | Sombrinha HL P             | 110                                                        | $R\$         | 5,50             | R\$  | 605,00       |
| 16             | Sombrinha HL EXTRA G       | 110                                                        | $R\$         | 12,00            | R\$  | 1.320,00     |
|                |                            |                                                            | Subtotal (A) |                  | R\$  | 32.559,45    |

**Tabela 5: Estimativa do Estoque Inicial***.*

Fonte: Elaborado pelo autor (2019)

A comercialização com os clientes será feita à vista posto que os clientes possuem a rotina diária de compra para o desdobramento de suas atividades. Mediante esse fato não serão necessários investimentos em recebimento dos clientes dado a natureza do pagamento. Outro fato é que a compra com os fornecedores também será com pagamento à vista e o frete será pago pelos mesmos, ou seja, não haverá necessidade de recorrer ao financiamento de fornecedores.

Portanto o total das estimativas em investimento em capital de giro consiste no mesmo valor da estimativa de investimento do estoque inicial, a saber, R\$ 32.559,45.

<span id="page-32-1"></span>Por fim, a última estimativa dos investimentos totais é a estimativa em investimentos pré-operacionais, englobando questões burocráticas e de infraestrutura da distribuidora descritos na tabela 6.

| <b>Total</b> |          |  |
|--------------|----------|--|
| R\$          | 1.500,00 |  |
| R\$          | 200,00   |  |
| R\$          | 2.799,00 |  |
| R\$          | 1.699,00 |  |
| R\$          | 100,00   |  |
| R\$          | 300,00   |  |
| R\$          | 2.000,00 |  |
| R\$          | 8.598,00 |  |
|              |          |  |

**Tabela 6: Investimentos Pré-operacionais**

Fonte: Elaborado pelo autor (2019)

Em resumo, a estimativa do investimento inicial total resulta da soma das estimativas acima detalhadas e resumidas abaixo na tabela 7:

<span id="page-33-0"></span>

| тарски трантованистио писни соци              |                 |  |  |  |  |
|-----------------------------------------------|-----------------|--|--|--|--|
| Descrição                                     | <b>Total</b>    |  |  |  |  |
| Estimativa dos Investimentos Fixos            | 7.330,61<br>R\$ |  |  |  |  |
| Estimativa dos Investimentos Financeiros      | R\$ 32.559,45   |  |  |  |  |
| Estimativa dos Investimentos Pré-Operacionais | 8.598,00<br>R\$ |  |  |  |  |
| <b>Total de Investimentos</b>                 | R\$ 48.488,06   |  |  |  |  |
|                                               |                 |  |  |  |  |

**Tabela 7: Investimento inicial total**

Fonte: Elaborado pelo autor (2019)

#### <span id="page-33-1"></span>4.2.2 Definição da demanda

Para estimação das receitas anuais em cada cenário das projeções realizadas foi feito uma análise histórica dos clientes que se deseja atender inicialmente. Para tanto se levou em consideração as seguintes variáveis.

- Número de clientes
- Dias trabalhado no mês
- Consumo médio diário dos clientes levando em consideração a compra média diária de todos os 10.
- Categorias de produtos

A escolha de tais parâmetros foi de extrema relevância para a estimação do volume de vendas anuais. A tabela 8 a seguir mostra os números estimados para o primeiro mês de atividade da distribuidora.

<span id="page-34-0"></span>

| #              | <b>Produto</b>             | Unidades vendidas por<br>dia | Número de<br>clientes | Dias uteis de venda<br>no mês |
|----------------|----------------------------|------------------------------|-----------------------|-------------------------------|
| 1              | Cueca box adul             | 40                           | 10                    | 22                            |
| $\overline{2}$ | Cueca Box Inf              | 5                            | 10                    | 22                            |
| 3              | Cueca slip                 | 10                           | 10                    | 22                            |
| 4              | Meia imp inf br            | 24                           | 10                    | 22                            |
| 5              | Meia imp Inf masculina     | 18                           | 10                    | 22                            |
| 6              | Meia imp Inf feminina      | 18                           | 10                    | 22                            |
| 7              | Meia imp adulto branca     | 30                           | 10                    | 22                            |
| 8              | Meia imp adulto preta      | 20                           | 10                    | 22                            |
| 9              | Meia imp adulto mista      | 40                           | 10                    | 22                            |
| 10             | Meia imp adulto cano longo | 6                            | 10                    | 22                            |
| 11             | Meia imp adulto canoa      | 9                            | 10                    | 22                            |
| 12             | Meia esporte nacional      | 25                           | 10                    | 22                            |
| 13             | Meia soquete nacional      | 10                           | 10                    | 22                            |
| 14             | Meiao de futebol           | $\overline{2}$               | 10                    | 22                            |
| 15             | Sombrinha HLP              | $\mathfrak{D}$               | 10                    | 22                            |
| 16             | Sombrinha HL EXTRA G       | 2                            | 10                    | 22                            |

**Tabela 8: Estimativa de demanda primeiro do mês de atividade**

Fonte: Elaborado pelo autor (2019)

#### <span id="page-34-2"></span>4.2.3 Fluxo de Caixa

O fluxo de caixa é uma ferramenta que permite visualizar as movimentações em relação às entradas e saídas de caixa da empresa em um dado período.

<span id="page-34-1"></span>A composição do fluxo de caixa do atacado Egydio está descrito na tabela 9:

| $(-)$             | <b>Investimentos</b>           |
|-------------------|--------------------------------|
| $(+)$             | Receita de vendas              |
| $\left( -\right)$ | Dedução da Receita             |
| $\left( -\right)$ | Custo da Mercadoria vendida    |
| $(=)$             | Lucro Bruto                    |
|                   | custo e despesas operacionaais |
|                   | Salários                       |
|                   | Aluguel                        |
|                   | Água, luz, telefone e internet |
|                   | Sistema Gerencial              |
|                   | Pró-labore                     |
|                   | Material de escritório         |
| $(=)$             | Lucro operacional              |
|                   | Fluxo de caixa                 |

**Tabela 9: Estrutura do fluxo de caixa operacional**

A distribuidora fornece um total de 16 produtos diferentes consistindo em três categorias: meias, cuecas e sombrinhas. A Receita e o custo da mercadoria vendida estão representados na tabela 10, levando em consideração as quantidades de produtos vendidos. As informações foram levantadas a partir da experiência de mercado do empreendedor.

<span id="page-35-0"></span>

| Produto                    | Preço Venda<br>Unitário |       | <b>Custo Unitário</b> |       |         |  | Margem de<br>contribuição<br>por Peça |
|----------------------------|-------------------------|-------|-----------------------|-------|---------|--|---------------------------------------|
| Cueca box adul             | $R\$                    | 5,00  | R\$                   | 3,35  | 49,25%  |  |                                       |
| Cueca Box Inf              | R\$                     | 4,10  | R\$                   | 2,10  | 95,24%  |  |                                       |
| Cueca slip                 | $R\$                    | 3,50  | $R\$                  | 2,00  | 75,00%  |  |                                       |
| Meia imp inf br            | R\$                     | 1,33  | R\$                   | 0,88  | 52,00%  |  |                                       |
| Meia imp Inf masculina     | $R\$                    | 1,33  | R\$                   | 0,88  | 52,00%  |  |                                       |
| Meia imp Inf feminina      | $R\$                    | 1,33  | R\$                   | 0,88  | 52,00%  |  |                                       |
| Meia imp adulto branca     | $R\$                    | 1,33  | R\$                   | 0,88  | 52,00%  |  |                                       |
| Meia imp adulto preta      | $R\$                    | 1,33  | R\$                   | 0,88  | 52,00%  |  |                                       |
| Meia imp adulto mista      | $R\$                    | 1,33  | R\$                   | 0,88  | 52,00%  |  |                                       |
| Meia imp adulto cano longo | R\$                     | 2,33  | R\$                   | 1,17  | 99,15%  |  |                                       |
| Meia imp adulto canoa      | $R\$                    | 2,33  | R\$                   | 1,00  | 133,00% |  |                                       |
| Meia esporte nacional      | R\$                     | 1,60  | R\$                   | 1,00  | 60,00%  |  |                                       |
| Meia soquete nacional      | $R\$                    | 1,60  | R\$                   | 1,17  | 36,75%  |  |                                       |
| Meiao de futebol           | R\$                     | 5,00  | R\$                   | 2,00  | 150,00% |  |                                       |
| Sombrinha HLP              | R\$                     | 8,00  | R\$                   | 5,50  | 45,45%  |  |                                       |
| Sombrinha HL EXTRA G       | R\$                     | 16,00 | R\$                   | 12,00 | 33,33%  |  |                                       |

**Tabela 10: Custo da mercadoria vendida.**

Fonte: Elaborado pelo autor (2019).

As despesas englobam basicamente a despesa com estocagem, pagamento de pessoal e de mecanismos para fluidez das operações. Um ponto muito positivo dos custos operacionais da organização será o sistema gerencial que possibilita o processamento e armazenamento de informações de forma eficaz potencializando a tomada de decisão com maior rapidez.

Por fim as despesas administrativas serão obtidas com a retirada do empreendedor de parte dos lucros e despesas inerentes a materiais administrativos.

Todas as informações acima foram adquiridas através da estimação com base em dados secundários e conhecimento do empreendedor do projeto.

#### <span id="page-36-1"></span>4.2.4 Tributação

Conforme pesquisas realizadas durante a fase de coleta secundária de dados, a empresa se caracteriza como optante pelo Simples Nacional

O Simples Nacional corresponde a um regime compartilhado de tributação que abrange os seguintes tributos: IRPJ, CSLL, PIS/Pasep, COFINS, IPI, ICMS, ISS e a Contribuição para a Seguridade Social destinada à previdência Social a cargo de pessoa jurídica $(CPP)^6$ 

De acordo com a Receita Federal, para se adequar no regime do Simples Nacional é necessário estar adequado às seguintes especificações:

- Ser considerado microempresa(ME) ou Empresa de Pequeno Porte(EPP);
- Seguir os requisitos dispostos na legislação e;
- Formalizar a opção pelo Simples Nacional.

Segundo o Serviço Brasileiro de Apoio às Micro e Pequenas Empresas (SEBRAE), a partir de 2018 as tabelas do Simples passam de 6 para 5 anexos (um para o comércio, um para a indústria e três para serviços). O número de faixas de alíquotas aplicadas diretamente no faturamento passou de 20 para 6.

Vale destacar também a alteração do cálculo do imposto incidente sobre o faturamento. Antes, ele era feito pela multiplicação da alíquota e do faturamento. Agora, será considerado o valor fixo de abatimento da tabela.

# (Receita bruta \* aliquota) – parcela a deduzir  $\frac{2\pi i}{\pi} \frac{1}{\pi} \frac{1}{\pi} \$

Com as mudanças já vigentes no ano de realização do projeto, a empresa se encaixa no Anexo 1, voltado para empresas comerciais e lojas em geral, e descrito na tabela 11.

<span id="page-36-0"></span> $\overline{a}$ 

<sup>6</sup> Disponível em Receita.fazenda.gov.br, acesso em 06/05/2019.

| <b>Receita Bruta Total em 12 meses</b> |        | Alíquota   Parcela a deduzir |
|----------------------------------------|--------|------------------------------|
| Até R\$ 180.000,00                     | 4%     | $_{0}$                       |
| De 180.000,01 a 360.000,00             | 7,30%  | R\$ 5.940,00                 |
| De 360.000,01 a 720.000,00             | 9,50%  | R\$ 13.860,00                |
| De 720.000,01 a 1.800.000,00           | 10,70% | R\$ 22.500,00                |
| De 1.800.000,01 a 3.600.000,00         | 14,30% | R\$ 87.300,00                |
| De 3.600.000,01 a 4.800.000,00         | 19%    | R\$ 378.000,00               |

**Tabela 11: Anexo 1 Empresas de comércio (lojas em geral)**

Fonte: Elaborado e adaptado de sebrae.com.br

#### <span id="page-37-0"></span>4.2.5 Dados e projeções

Lapponi (2007) mostra que uma forma de lidar com a inflação é incluir os efeitos inflacionários nas estimativas relevantes do fluxo de caixa do projeto, definindo os índices de preços de cada estimativa relevante. Todavia, esse procedimento exige, também, que seja usada uma taxa pretendida nominal para projetar a inflação futura da taxa de juros. De outro modo, utilizar as estimativas relevantes do projeto e da taxa requerida em moeda constante é o mesmo que considerar que as estimativas do fluxo de caixa e a taxa requerida são corrigidas com a mesma taxa de inflação ou que a inflação futura dessas estimativas é a mesma. Sendo assim utilizaremos dados deflacionados no presente trabalho.

#### <span id="page-37-1"></span>4.2.6 Custo de Capital

O empreendedor do presente projeto vai dispor de suas economias particulares, ou seja, capital próprio para o total financiamento da empreitada, não havendo necessidade de capital de terceiros.

De tal modo, como citado pela própria literatura de Finanças, o método mais comum de mensuração do custo de capital próprio é derivado da aplicação de modelo de precificação de ativos (CAPM).

Como já descrito no referencial teórico e citado por Assaf Neto, o modelo ainda possui algumas restrições, devido às próprias imperfeiçoes e modificações ocorridas no mercado, não descrevendo de forma concreta as expectativas por parte dos investidores.

Devido à premissa apresentada acima e pelo fato da distribuidora se tratar de uma microempresa, a estimação do custo de capital próprio foi baseada no quanto o

empreendedor deseja ter de retorno considerando o risco inerente a essa decisão de investimento.

Portanto, o de cálculo do custo de capital próprio considerou o custo de oportunidade da aplicação do dinheiro em um fundo de investimento em renda fixa, tomando como base uma média da Taxa Tesouro Selic do ano de 2010 a 2018 resultando numa taxa média de 9,96% a.a. Para a determinação do Prêmio de mercado analisamos a taxa média de crescimento da IBOVESPA no mesmo período de tempo, tendo como resultado médio a taxa de 4,38%.

O índice beta (ß) que indica a relação entre o retorno de um ativo e o retorno do mercado foi mensurado a partir da avalição de 575 empresas americanas do setor de varejista (distribuidoras), foi utilizado a média do beta desalavancado do setor igual a 0,54 como descriminado na tabela 12 a seguir:

<span id="page-38-0"></span>

| Tabcia 12. Detas setvitāts ur cinpresas aniericanas. |                           |             |                  |                              |                                 |  |  |  |
|------------------------------------------------------|---------------------------|-------------|------------------|------------------------------|---------------------------------|--|--|--|
| <b>Induistry Name</b>                                | <b>Number</b><br>of firms | <b>Beta</b> | <b>D/E</b> Ratio | <b>Effective</b><br>Tax rate | <b>Unlevered</b><br><b>beta</b> |  |  |  |
|                                                      |                           |             |                  |                              |                                 |  |  |  |
| Real Estate (Operations & Services)                  | 297                       | 0,86        | 65,02%           | 14,07%                       | 0,58                            |  |  |  |
| Recreation                                           | 133                       | 0,98        | 54,99%           | 14,08%                       | 0,70                            |  |  |  |
| Reinsurance                                          | 30                        | 0,96        | 19,02%           | 13,63%                       | 0,85                            |  |  |  |
| Restaurant/Dining                                    | 126                       | 1,10        | 21,84%           | 14,81%                       | 0,94                            |  |  |  |
| Retail (Automotive)                                  | 87                        | 1,05        | 88,66%           | 18,28%                       | 0,64                            |  |  |  |
| Retail (Building Supply)                             | 23                        | 1,24        | 17,66%           | 21,70%                       | 1,10                            |  |  |  |
| <b>Retail (Distributors)</b>                         | 575                       | 0,94        | 100,32%          | 15,51%                       | 0,54                            |  |  |  |
| Retail (General)                                     | 136                       | 1,13        | 51,55%           | 22,82%                       | 0,82                            |  |  |  |
| Retail (Grocery and Food)                            | 64                        | 0,83        | 27,97%           | 18,55%                       | 0,69                            |  |  |  |
| Retail (Online)                                      | 60                        | 1,33        | 8,80%            | 11,19%                       | 1,25                            |  |  |  |
| Retail (Special Lines)                               | 163                       | 1,18        | 44,42%           | 18,29%                       | 0,89                            |  |  |  |
| Rubber & Tires                                       | 74                        | 0,87        | 49,92%           | 19,14%                       | 0,64                            |  |  |  |

**Tabela 12: Betas setoriais de empresas americanas***.*

Fonte: Elaborado por Damodaran<sup>7</sup> e adaptado pelo autor.

Para um melhor ajuste à realidade do projeto, tendo em vista que a empresa em questão é de capital fechado e não possui dividas, uma vez que, todo o capital será de responsabilidade do empreendedor, o índice beta apresenta o mesmo valor do beta desalavancado como representado na tabela 13 a seguir.

 $\overline{a}$ 

<sup>7</sup> DAMODARAM. http://people.stern.nyu.edu/adamodar/pc/datasets/betaemerg.xls, acesso em 18 de junho de 2019.

<span id="page-39-0"></span>

| $\beta$ (setor)<br>desalavancado | DIVIDA/PATRIMONIO | Imposto<br>$(\mathrm{T})$ | $[1+(1-T)*(D/E)]$ | Beta alavancado $\beta$ *[1+(1-1)<br>$T^*(D/P)$ |
|----------------------------------|-------------------|---------------------------|-------------------|-------------------------------------------------|
| 0.54                             | 0%                | 14,30%                    | 100,00%           | 0.54                                            |
| (0.010)<br>$\sim$ $\sim$         |                   |                           |                   |                                                 |

**Tabela 13: Ajuste para empresa de capital fechado**

Fonte: Elaborado pelo autor (2019)

Com o índice beta já ajustado à realidade da empresa, foi feito o cálculo do CAPM apresentado anteriormente cujo valor de Ke é igual a 6,95%a.a. Aliado ao risco do negócio chegou-se ao custo de capital de 14%.

$$
Ke = 9.96 + 0.54 * (4.38 - 9.96)
$$

<span id="page-39-2"></span>4.2.7 Análise de Cenários

A análise de cenários tomou como base as oscilações na demanda de produtos, número de clientes e variação no custo da mercadoria.

A escolha de tais parâmetros foi fundamental a fim de amenizar as incertezas inerentes ao estudo, pois permite representar três cenários distintos e possíveis de ocorrência: Cenário mais provável ou Realista, pessimista e otimista.

A tabela 14 abaixo relata os percentuais de variação utilizados para a definição da demanda em cada cenário.

<span id="page-39-1"></span>

| Tabela 14. I Topol ção na variação em caua cenario |                           |            |                             |
|----------------------------------------------------|---------------------------|------------|-----------------------------|
| Cenários                                           |                           |            | % Custo da                  |
|                                                    | produtos vendidos<br>$\%$ | % Clientes | mercadoria                  |
| Mais provável                                      | 0%                        | $0\%$      | $0\%$                       |
| Pessimista                                         | $-10\%$                   | $-10\%$    | 10%                         |
| Otimista                                           | 10%                       | 10%        | $-10\%$                     |
|                                                    | ---                       |            | $\sim$ $\sim$ $\sim$ $\sim$ |

**Tabela 14: Proporção da variação em cada cenário**

Fonte: Elaborado pelo autor (2019)

#### <span id="page-39-3"></span>4.2.7.1 Cenário mais provável

O cenário mais provável reflete o cenário que mais se aproxima da realidade do atacado Egydio, ou seja, a demanda esperada de acordo com os números de clientes, quantidade de produtos vendidos e custos dos mesmos.

Portanto, nesse cenário considerou os dados obtidos pela análise histórica de dados de negócios realizados com os 10 clientes na estimação da demanda.

A partir desses dados calculou-se o VPL, TIR, IL, a fim de obter informações que auxiliarão no processo de tomada de decisão da empresa,

A tabela abaixo apresenta o cálculo das técnicas de orçamento de capital no cenário mais provável. O fluxo de caixa do cenário mais provável encontra-se no Anexo 1.

<span id="page-40-0"></span>

| Custo de capital                         | 14,0%          |  |
|------------------------------------------|----------------|--|
| <b>VPL</b>                               | R\$ 948.784,62 |  |
| TIR                                      | 599%           |  |
| IL                                       | 18%            |  |
| $E_{\alpha}$ Eleberade rale quier (2010) |                |  |

**Tabela 15: Indicadores Cenário Mais Provável**

Fonte: Elaborado pelo autor (2019)

Conforme pode-se observar na tabela 15 acima, é viável investir nesse projeto, já que o investimento é recuperado e remunerado ao custo de capital e ainda obtém um ganho adicional na ordem de R\$ 948.784,62. Além disso, apresentam taxas de retornos satisfatórias, TIR de 599% e IL de 18%. Tal fato, deve-se ao baixo investimento necessário para a implementação da loja atacadista.

No entanto, ao mensurar o tempo de retorno do investimento pode-se verificar que o mesmo é de 0,2 anos, ou seja a empresa demandará 0,2 anos para recuperar os custos iniciais de implementação considerando os resultados de caixa estimados nesse cenário, como está representado na tabela 16:

<span id="page-40-1"></span>

| Tabela To. <i>I ayouck</i> simples - Cenario Mais I fovaver                                                 |                        |                   |  |  |
|----------------------------------------------------------------------------------------------------|------------------------|-------------------|--|--|
| Período                                                                                                    | FC                     | FC acumulado      |  |  |
| $\theta$                                                                                                    | 48.488,06<br>$-R$$     | 48.488,06<br>-R\$ |  |  |
|                                                                                                    | 290.489,12<br>R\$      | R\$ 242.001,06    |  |  |
| 2                                                                                                    | 290.489,12<br>R\$      | R\$ 532.490,19    |  |  |
| 3                                                                                                    | 290.489,12<br>R\$      | R\$ 822.979,31    |  |  |
|                                                                                                    | 290.489,12<br>R\$      | R\$ 1.113.468,44  |  |  |
| 5                                                                                                    | 290.489,12<br>R\$      | R\$ 1.403.957,56  |  |  |
|                                                                                                    | <b>Payback simples</b> | 0,200             |  |  |
| $\mathbf{1}$ and $\mathbf{1}$ and $\mathbf{1}$ and $\mathbf{1}$<br>$\blacksquare$<br><b>EL 1</b><br>(0.010) |                        |                   |  |  |

**Tabela 16:** *Payback* **simples - Cenário Mais Provável**

Fonte: Elaborado pelo autor (2019)

Por meio da tabela 17, pode-se constatar que o *payback* descontado, que considera o valor do dinheiro no tempo, é na ordem de 0,235 anos, evidenciando menor nível de risco. Pois, quanto maior o prazo de retorno, maior será o nível de risco do negócio.

<span id="page-41-0"></span>

| Tabçia 17.1 a <i>youck</i> descontago - Cenario Mais I Tovavci                      |       |            |               |                |              |                |
|-------------------------------------------------------------------------------------|-------|------------|---------------|----------------|--------------|----------------|
| Período                                                                             | FC    |            | FC descontado |                | FC acumulado |                |
| $\theta$                                                                            | $-R$$ | 48.488,06  | -R\$          | 48.488,06      | $-R5$        | 48.488,06      |
|                                                                                     | R\$   | 290.489,12 |               | R\$ 254.815,02 |              | R\$ 206.326,96 |
| 2                                                                                   | R\$   | 290.489,12 |               | R\$ 223.521,95 |              | R\$429.848,91  |
| 3                                                                                   | R\$   | 290.489,12 |               | R\$ 196.071,88 |              | R\$ 625.920,79 |
| 4                                                                                   | R\$   | 290.489,12 |               | R\$ 171.992,88 |              | R\$797.913,67  |
| 5                                                                                   | R\$   | 290.489,12 |               | R\$ 150.870,95 |              | R\$ 948.784,62 |
| Payback descontado                                                                  |       |            |               |                | 0,235        |                |
| $E_{\text{out}}$ $E_{\text{le}}$ $E_{\text{le}}$ $\theta$ and $\theta$ and $(2010)$ |       |            |               |                |              |                |

**Tabela 17:** *Payback* **descontado - Cenário Mais Provável**

Fonte: Elaborado pelo autor (2019)

<span id="page-41-2"></span>4.2.7.2 Cenário Pessimista

O Cenário pessimista é um cenário conservador. Para tanto, foi considerado uma variação de -10% em relação ao número de clientes (9), +-10% a quantidade de produtos vendidos. Já em relação aos custos admitiu-se uma variação de  $+10%$ .

Na tabela 18, encontra-se o positivo em R\$ 402.27,83, e a TIR e IL com resultados apropriados para a análise econômica desse cenário, 271% e 10%, respectivamente. O fluxo de caixa do cenário pessimista encontra-se no Anexo 2.

<span id="page-41-1"></span>

| Custo de capital | 14,0%         |
|------------------|---------------|
| VPL              | R\$402.827,83 |
| TIR              | 271%          |
|                  | 10%           |

**Tabela 18: Indicadores Cenário Pessimista**

Fonte: Elaborado pelo autor (2019)

Com relação ao *payback* simples, nota-se que a empresa recuperará o investimento inicial antes de um ano, sendo o mesmo equivalente a 0,584 anos. Já o *payback* descontado no cenário pessimista é de 0,726 anos.

#### <span id="page-42-2"></span>4.2.7.3 Cenário Otimista

No Cenário Otimista notam-se os reajustes dos percentuais observados na demanda realista. Para isso, foram considerados uma variação de +10% dos clientes, +10% da quantidade de produtos vendidos e -10% do CMV. Com isso pode-se observar a elevação dos indicadores financeiros em relação ao cenário ais provável. O fluxo de caixa do cenário pessimista encontra-se no Anexo 3.

<span id="page-42-0"></span>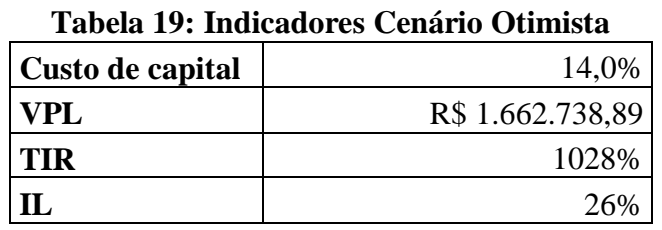

Fonte: Elaborado pelo autor (2019)

Nesse cenário pode-se notar o VPL positivo, sendo igual a R\$ 1.662.738,89, devido a TIR também positiva e maior que o custo de capital de 14%. O *payback*  simples nesse cenário é de 0,108 anos e o tempo de retorno do investimento considerando o valor do dinheiro no tempo é de 0,125 anos.

#### <span id="page-42-3"></span>4.2.8 Receita de Equilíbrio

A receita de equilíbrio é uma ferramenta também utilizada com o objetivo de fornecer informações pertinentes ao negócio em um ambiente de incerteza.

Com isso, determinou-se a receita de equilíbrio, momento o qual o projeto não criará valor para a empresa (VPL=0), ou seja, momento em que a TIR se iguala taxa requerida. Considerou como base as projeções realizadas no cenário mais provável.

<span id="page-42-1"></span>Dessa maneira, conclui-se que a receita de vendas para o primeiro ano é de aproximadamente R\$ 501.980,23, conforme pode-se perceber na tabela 20:

| Tabela 20. Recenta de Equilibrio |                |  |  |  |
|----------------------------------|----------------|--|--|--|
| Ano 1                            | R\$ 501.980,23 |  |  |  |
| Ano $2$                          | R\$ 501.980,23 |  |  |  |
| Ano $3$                          | R\$ 501.980,23 |  |  |  |
| Ano 4                            | R\$ 501.980,23 |  |  |  |

**Tabela 20: Receita de Equilíbrio**

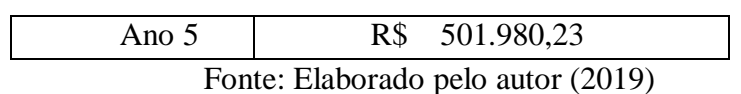

Tal receita será, portanto, a receita de equilíbrio para os demais anos posto os fluxos serem constantes conforme demonstrado até o momento.

#### <span id="page-44-0"></span>**5 CONSIDERAÇÕES FINAIS**

Devido ao mercado competitivo, a necessidade de realizar investimentos assertivos e rentáveis é notável e quando se planeja iniciar um novo empreendimento pertencente ao universo das Micro e Pequenas Empresas(MPE), as quais têm alta taxa de mortalidade devido à falta de planejamento, ou até mesmo de conhecimentos necessários de seus gestores e sócios, isso se torna mais emblemático. Sendo assim é indispensável uma boa avaliação prévia de viabilidade do projeto que se deseja investir.

O presente estudo buscou analisar a viabilidade econômico-financeira da implementação do atacado Egydio. Para isso foi analisada as vendas históricas do empreendedor com seus clientes para analisar se a demanda era suficiente para o objetivo em questão, bem como realizar a revisão bibliográfica do tema proposto, levantando os métodos mais eficazes para a análise de investimento usadas para avaliar o projeto.

O resultado é satisfatório a partir dos números apresentados na aplicação de métodos de avaliação financeira como VPL, TIR, IL entre outros.

Apuraram-se os investimentos em estrutura física, em estoque inicial, além dos custos fixos e do capital de giro, e de posse de tais valores foi possível dimensionar o valor total necessário para a abertura do negócio, sendo que o valor estimado foi de R\$ 48.488,06.

O projeto atingiu indicadores muito satisfatórios com relação à viabilidade. Pode-se notar, uma TIR acima do custo de capital na ordem de 599% e Índice de Lucratividade de 18%, observados no cenário mais provável.

O fator crítico para o empreendedor se atentar é o número de clientes, haja visto que cada cliente representa em média 10% do faturamento bruto, outro fato é o custo médio dos produtos que no cenário mais provável atingiu 64,16% da receita bruta e dado o mercado competitivo em qual o empreendedor estará inserido, um aumento no custo pode resultar na perda de competitividade, consequentemente clientes, comprometendo a continuidade de suas atividades.

O objetivo deste trabalho, de avaliar a viabilidade do empreendimento tendo como base os 10 clientes do empreendedor foi comprida. Todavia necessita-se da aplicações de mais métodos como analise de sensibilidade e simulações como a Simulação de Monte Carlos. Além disso faltou uma análise e dimensionamento mais afundo em capital de giro.

Caso o empreendedor queira ampliar seus negócios é aconselhável a elaboração de um Plano de controle e de Marketing, se atentar para canais de venda on-line, captar colabores internos capacitados que contribuam para o crescimento e um bom estudo logístico atentando para o custo que agregara no produto.

# <span id="page-46-0"></span>**6 REFERÊNCIAS**

ASSAF NETO, A.; LIMA, F.G. **Curso de administração financeira**. São Paulo: Atlas, 2009.

ASSAF NETO, Alexandre. **Finanças corporativas e valor**. 4ªed. São Paulo: Editora Atlas, 2009.

ASSAF NETO, Alexandre. **Finanças corporativas e valor**. 4ªed. São Paulo: Editora Atlas, 2012.

BRUNI, Adriano Leal; FAMÁ, Rubens; SIQUEIRA, J. de O. Análise do risco na avaliação de projetos de investimento: uma aplicação do método de Monte Carlo. **Caderno de pesquisas em Administração**, v. 1, n. 6, p. 1, 1998.

BUARQUE, C. **Avaliação econômica de projetos**. 6 ed. Rio de Janeiro: Campus, 1991. 266p.

DAMODARAM. http://people.stern.nyu.edu/adamodar/pc/datasets/betaemerg.xls, acesso em 18 de junho de 2019.

DA SILVA PINTO, André Luiz; CAMPOS, Delmar Novaes. Análise de investimento para modernização de uma pequena central hidroelétrica. **Revista de Administração & Ciências Contábeis**, v. 6, n. 1, 2016.

GITMAN, Lawrence J. **Princípios de Administração Financeira.** 12. ed. São Paulo: Pearson Prentice Hall, 2010.

PONCIANO, Niraldo José et al. **Análise de viabilidade econômica e de risco da fruticultura na região norte Fluminense**. Revista de economia e sociologia rural, v. 42, n. 4, p. 615-635, 2004, acesso em 23 de abril de 2019

PRADO, Darci Santos do. **Teoria das Filas e da Simulação**. Belo Horizonte, MG: Editora de Desenvolvimento Gerencial, v. 2, 1999.

RIBEIRO NETO, R.M e FAMÁ, R. 2001. **Beta contabilístico: uma aplicação no mercado financeiro brasileiro.** In: V SEMEAD FEA USP, São Paulo. Anais eletrônicos. São Paulo: FEA USP, 2001. Disponível em <http://labfin.com.br>, acesso em: 23 de junho de 2019.

SEBRAE.http://www.sebrae.com.br/sites/PortalSebrae/ufs/sp/bis/entenda-o-motivo-dosucesso-e-do-fracasso-das-empresas,b1d31ebfe6f5f510VgnVCM1000004c00210 aRCRD?origem=estadual&codUf=26, acesso em 19 de junho de 2019

SEBRAE.https://m.sebrae.com.br/Sebrae/Portal%20Sebrae/UFs/AM/Banner/arquivo\_1 512481714.pdf, acesso em03 de junho de 2019

SILVA, T. L. et al. **Práticas de orçamento de capital: um estudo com empresas de água e saneamento listadas na Bm & Fbovespa**. Revista Planejamento e Políticas Públicas, n.43, p.179-202, 2014, acesso em 23 de abril de 2019

[Digite texto]

WESTON, J. F., BRIGHAM, E. F. **Fundamentos da Administração Financeira**. 10a ed. São Paulo: Pearson Makron Books, 2000.

YORIYAZ, Hélio. Método de Monte Carlo: princípios e aplicações em Física Médica. **Revista Brasileira de Física Médica**, v. 3, n. 1, p. 141-149, 2009.

# <span id="page-48-0"></span>**7 ANEXOS**

# <span id="page-49-0"></span>**ANEXO 1 – Fluxo de caixa no Cenário esperado**

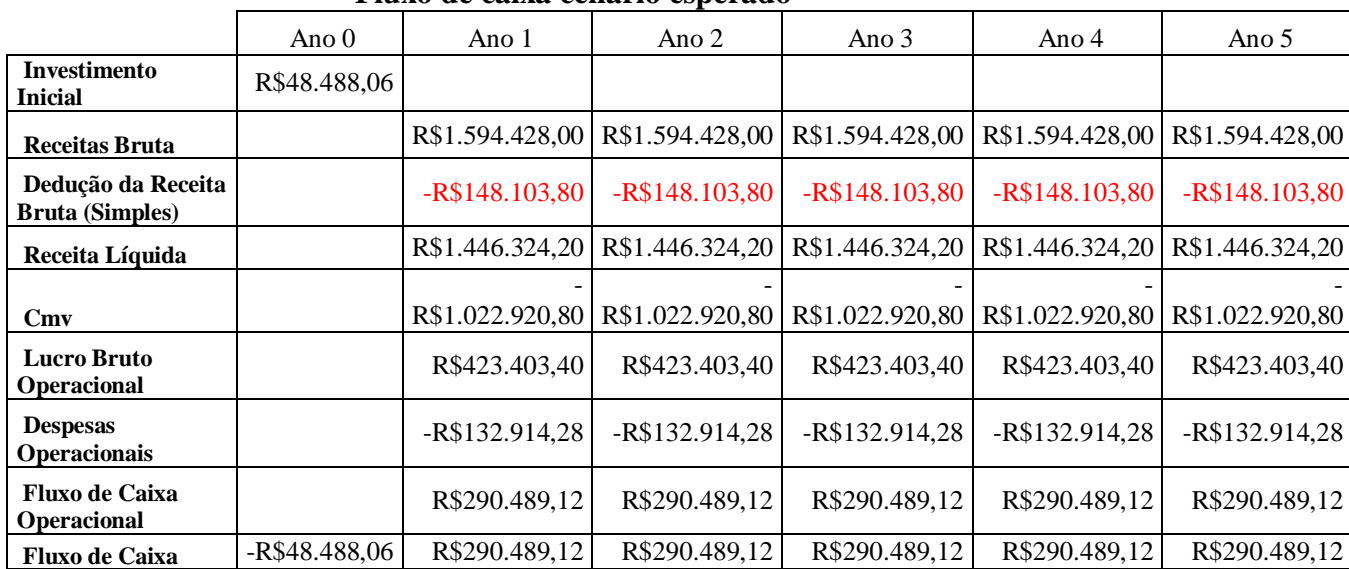

# **Fluxo de caixa cenário esperado**

# <span id="page-50-0"></span>**ANEXO 2 – Fluxo de caixa no Cenário Pessimista**

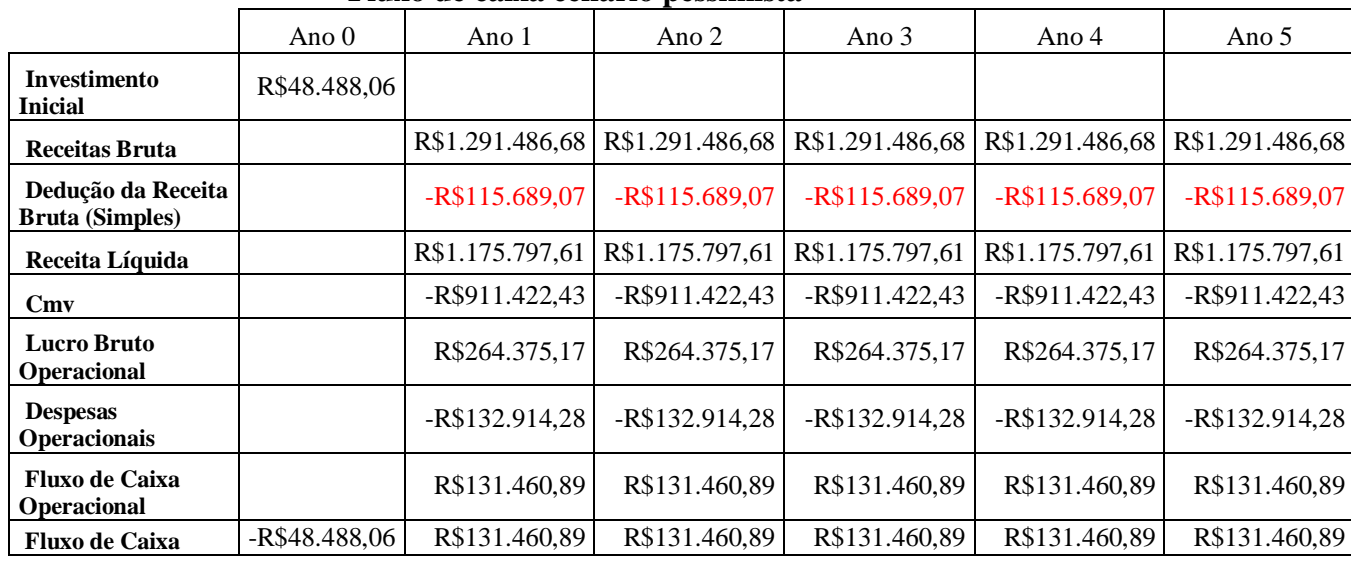

## **Fluxo de caixa cenário pessimista**

# <span id="page-51-0"></span>**ANEXO 3 – Fluxo de caixa no Cenário Otimista**

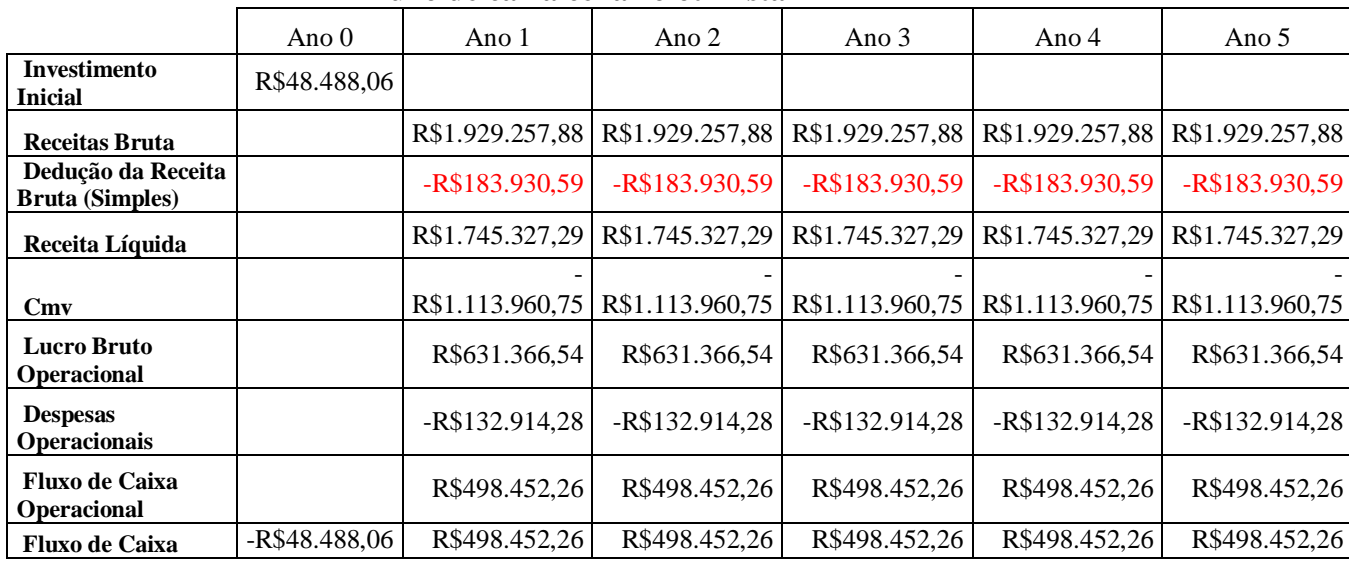

# **Fluxo de caixa cenário otimista**